# **ANNIKA ANANIAS**

PROFESSIONAL WORK PORTFOLIO

» WWW.ANNIKA-ANANIAS.DE » WWW.SHEEP-CUDDLING.DE » INFO@ANNIKA-ANANIAS.DE

# **ANNIKA ANANIAS**

Diplom Ingenieurin für Informationstechnologie und Gestaltung (FH)

**GEBURTSDATUM:** 25.02.1987 in Berlin **NATIONALITÄT:** Deutsch **ADRESSE:** Unterföhringer Str. 23, 85737 Ismaning **MOBIL:** 0176 209 518 50 **E-MAIL:** info@annika-ananias.de

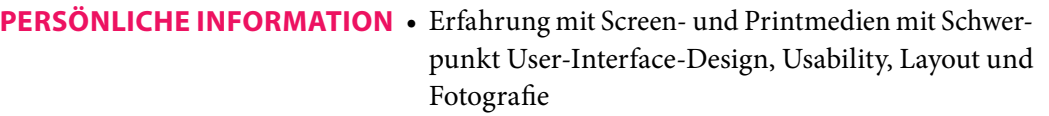

- Hohe interdisziplinäre Kompetenz an der Schnittstelle Grafik, Technik, Redaktion und Projektleitung
- Generalistisches Wissen und Qualifikation in Printund Screendesign, Fotografie, Softwaretechnik, Programmierung
- Internationales Profil durch Studium, Langzeitauslandsaufenthalte und Arbeit bei Gruner + Jahr International Magazines GmbH

#### **BERUFSERFAHRUNG**

#### seit 09/2017 Selbstständige Grafik- und Webdesignerin

- Bereiche: Printdesign, Screendesign, Fotografie, Grafikerstellung, Redaktion, Layout und Technik
- Kunden: Greenpeace, Goldmedia, Golddecor, Clean Atlantic, uvm.

### **04/2013 - 01/2018 Burda Magazine Holding, München**

#### **Senior Projektmanagerin für Grafik & Design im Unternehmensbereich Merchandising & Licensing**

• Erstellung von Anzeigen für Merchandising- und Lizenzprodukte

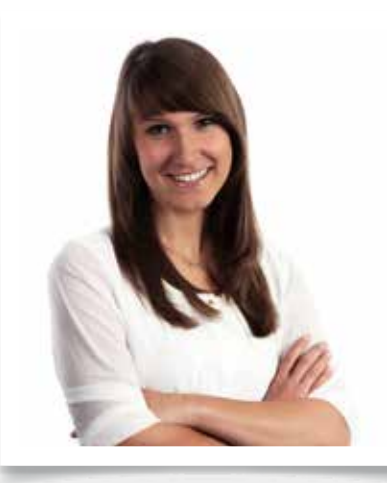

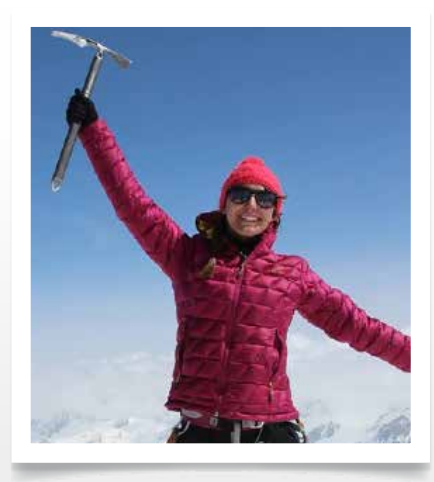

- Erstellung digitaler Medien wie Teaserbilder, Banner, eBooks und Websites
- Entwicklung von grafischen Konzepten und Kooperations-Logos
- Projektmanagement und Gestaltung von Kalendern
- Verpackungsdesign für Kooperationsprodukte
- Design von internen Informations- und Kommunikationsmaterialien sowie Messestandgestaltung

#### **Gruner + Jahr International Magazines, Hamburg 09/2010 - Picture Editor im Unternehmensbereich Interna-03/2013\_tional Brands and Licenses**

- Zentrale Ansprechpartnerin für GEO International iPad Apps, eMagazines und internationale Websites
- Betreuung von Launches internationaler Lizenzen
- Bildauswahl und -recherche für Online und Print, Rechte- und Honorarverhandlungen mit Fotografen und Agenturen
- Weiterentwicklung des internationalen Content-Angebots an der Schnittstelle Redaktion, Grafik, Projektleitung und Technik
- Aufbau und Koordination des Datenaustauschs zwischen internationalen Magazinen, Sichtung und Kategorisierung der Inhalte
- Zentrale grafische Ansprechpartnerin
- Erstellung und Anpassung von Magazinlayouts für GALA International und GEO International
- Design von Grafischen Benutzeroberflächen für digitale Angebote wie Apps (GEO Selection), internationale Websites und Datenbanken
- Design von Informations- und Kommunikationsmaterialien sowie Messestandgestaltung

#### **11/2008 - 06/2015 Goldmedia GmbH, Berlin Freie Grafikdesignerin**

- Design von Informations- und Kommunikationsmaterialien
- Grafische Betreuung der Website inklusive Redesign
- Erstellung von Info- und Presemeldungsgrafiken, Studienlayouts

#### **AKADEMISCHE AUSBILDUNG**

#### **09/2005 - 10/2011 Diplom Ingenieurin (FH), Fachhochschule Lübeck**

- Studiengang: Informationstechnologie und Gestaltung international
- Interdisziplinäres, praxisorientiertes Studium, das ein fundiertes Wissen zu Grafikdesign und Technik vermittelt
- Schwerpunkte: User-Interface-Design, Usability, Printdesign
- Diplomarbeit zum Thema: "Entwicklung eines User-Interface-Konzepts für Magazine Publishing auf Tablet PCs" (Note 1,0)
- Diplomnote: 1,3

### **07/2007 - 11/2007 Unitec New Zealand, Auckland, Neuseeland**

Auslandssemester mit Schwerpunkt Fotografie und Screendesign

**08/2003 - 06/2005 Oberstufenzentrum für Druck- und Medientechnik, Berlin** Abschluss: Fachhochschulreife (Note 1,2)

#### **QUALIFIKATIONEN**

- **Typo und Layout** Layouting und Textsatz, Nutzung von effizienten Gestaltungsrastern und auf Les- und Benutzbarkeit ausgerichteter Typografie mit InDesign
- Web und Mobile Konzeption und Produktion von barrierefreien Webseiten in HTML und CSS in aktuellen Webstandards des W3C mit Fokus auf mediumsgerechter Informationspräsentation und Usability, Nutzerorientierte Navigationskonzepte, Administration von Content Mangement Systemen (WordPress, eZ Publish, Typo3)
- Grafikerstellung Grafikproduktion sowie rekonstruktive oder manipulative Bildbearbeitung mit Photoshop und Lightroom, Erstellung vektorbasierter Infografiken, Logos, Icons mit Illustrator
	- Bildrecherche in Bilddatenbanken, Rechte- und Hono-**Redaktion** rarverhandlungen mit Agenturen und Fotografen, Fotokomposition und konzeptuelle Bebilderung verschiedener Medien mit markengerechter Bildsprache, fundiertes Wissen über Fotografie, Arbeit mit Redaktionssystemen
		- Technik Grundkenntnisse der Programmierung (PHP, JavaScript), Informationsarchitektur, Kommunikationsschnittstelle Grafik und Technik und Fokus auf technische Realisierbarkeit
	- Englisch flüssig in Wort und Schrift **SPRACHEN** Grundkenntnisse Spanisch

#### INTERESSEN Fotografie, Reisen, Berge

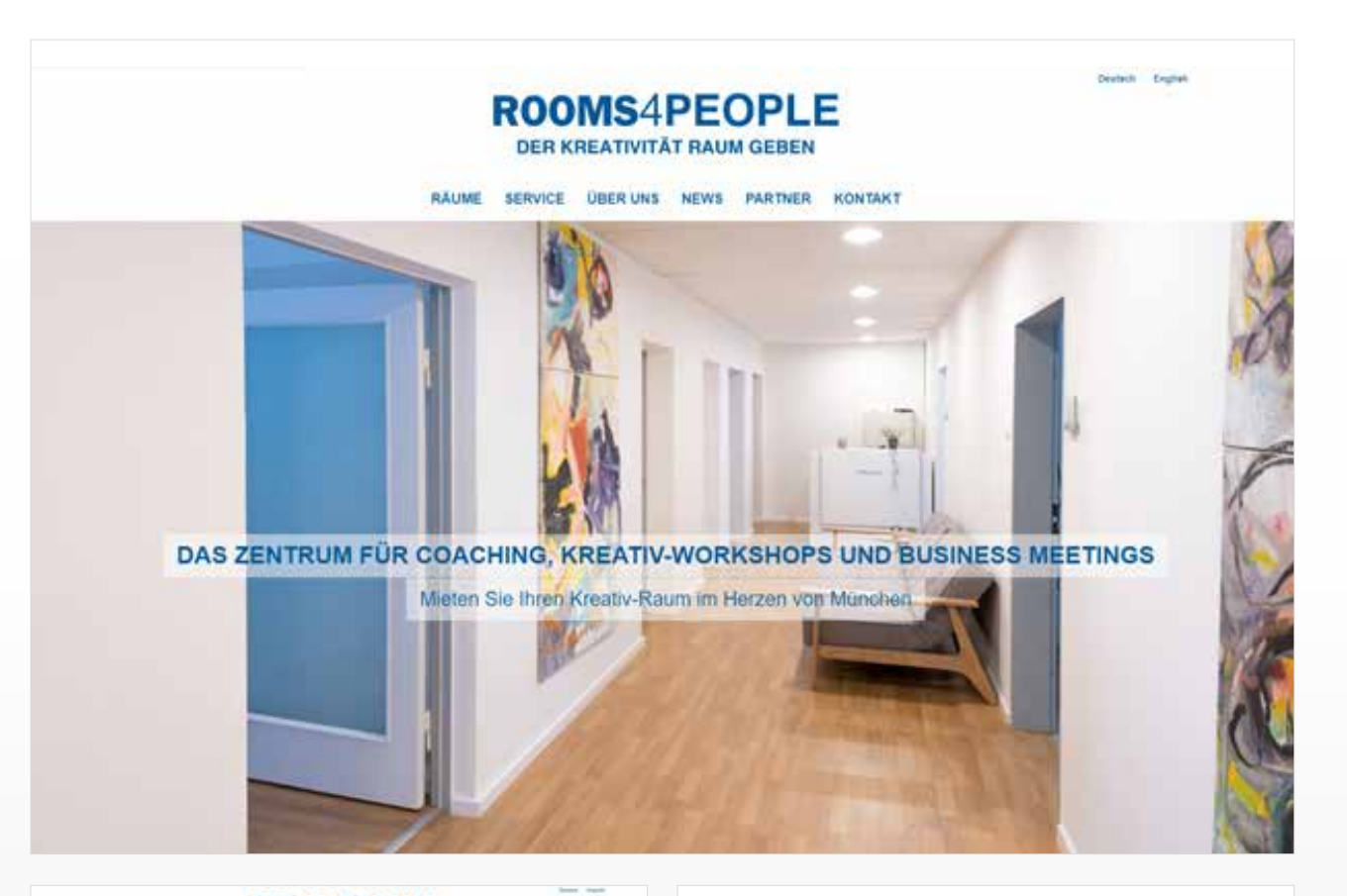

#### **ROOMS4PEOPLE MARK MARK National Acade** RÄUME

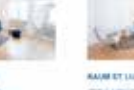

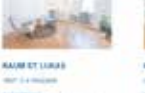

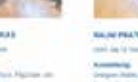

÷. أخصاءه

#### ROOMS4PEOPLE

Selected Artis market avenue

**UBER UNS** 

### FLE - AT TOUR NEWER

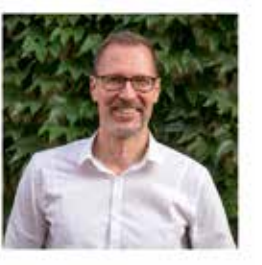

# $1/25$

# **WEBSITE ROOMS4PEOPLE**

Design & Umsetzung in Wordpress

» www.rooms4people.de

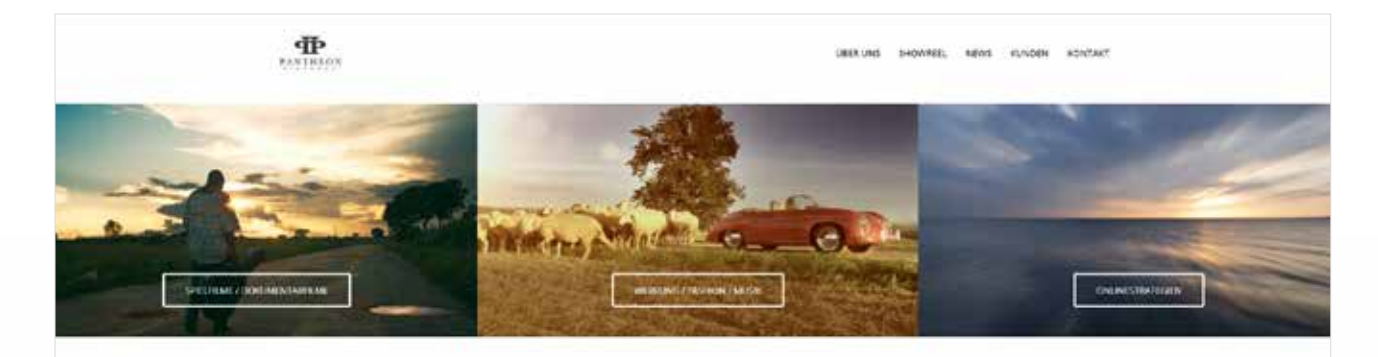

WERBUNG / FASHION / MUSIK

Warright Sulvatories oddet mit unseren kunden entwickelt wir auftrestoche Werbestrutegen, Vereiner Spots, Musikwolnos und mugetiarie.

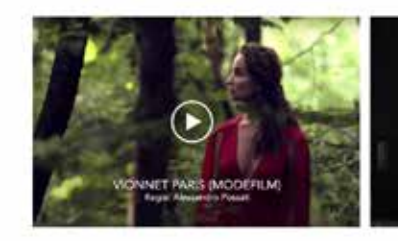

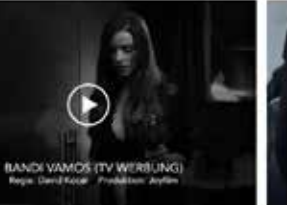

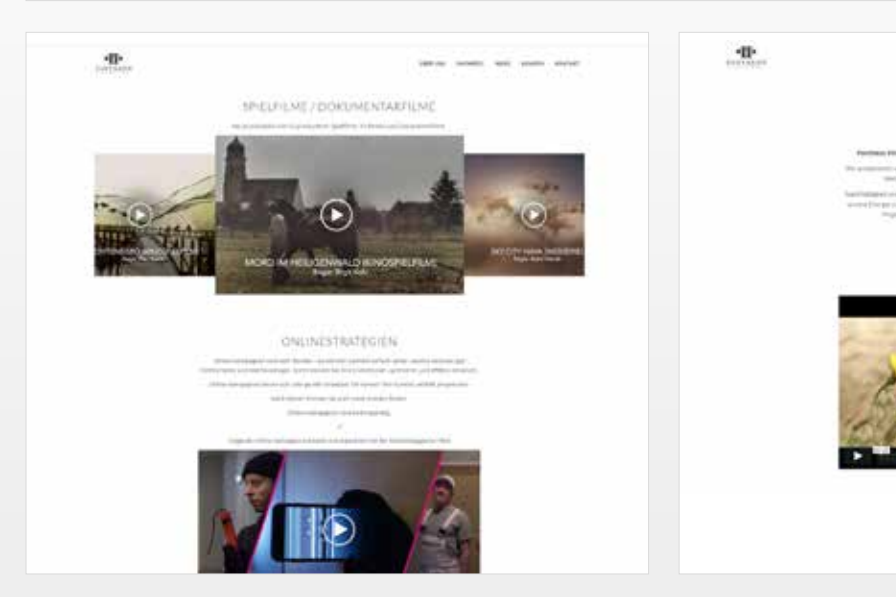

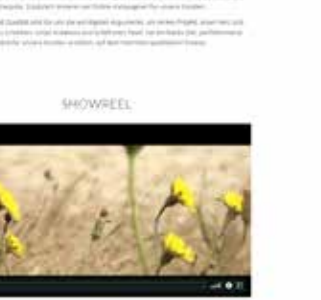

OBER UNS

amon posts are new cover

ETOSTONE

國

# $2/25$

### **WEBSITE PANTHEON PICTURES**

Design & Umsetzung in Wordpress

» www.pantheonpictures.de

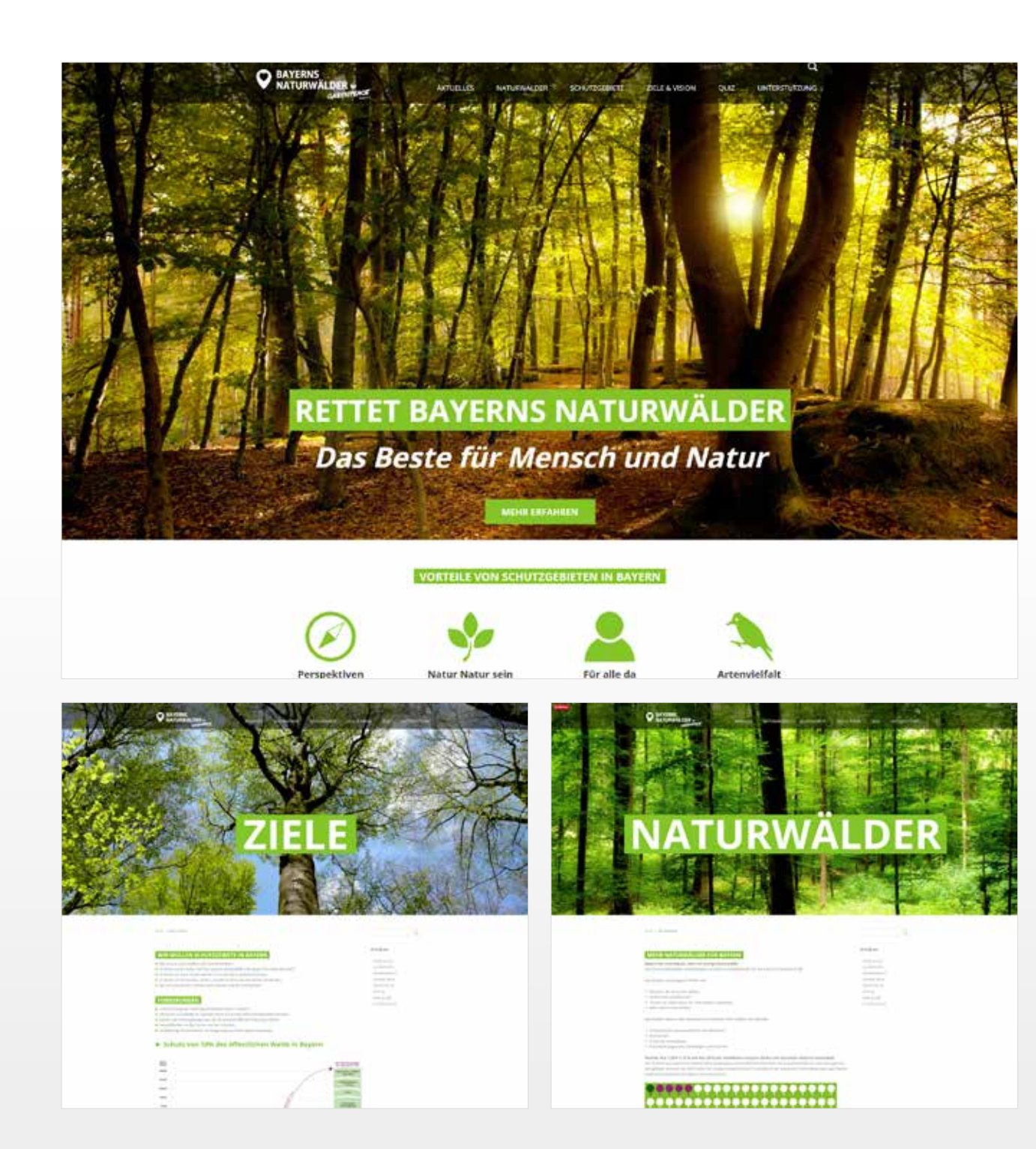

### **WEBSITE NATURWALD BAYERN**

Konzeption, Dsesign & Umsetzung in Wordpress

» www.naturwald-bayern.de

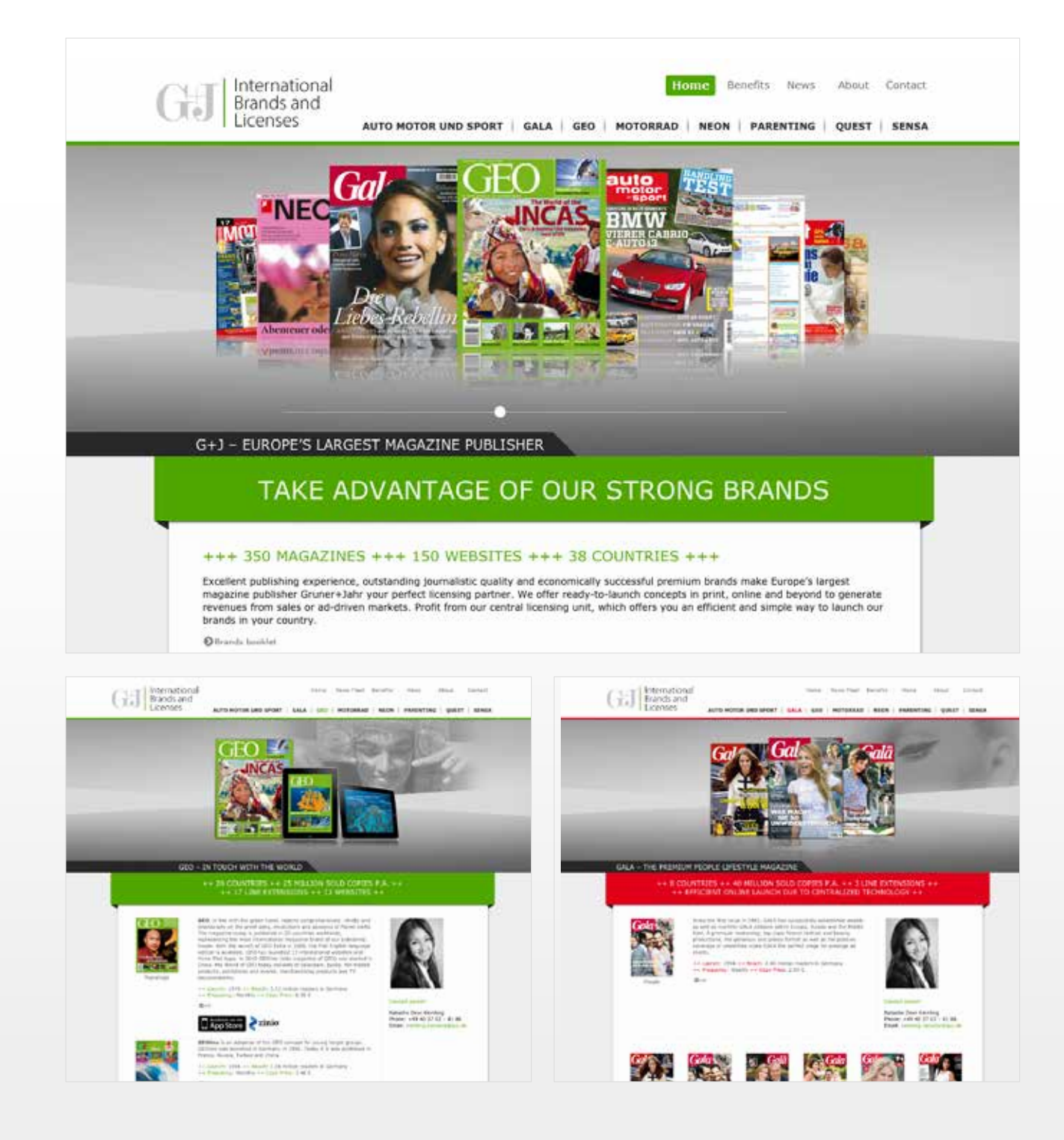

## **WEBSITE GRUNER & JAHR INTERNATIONAL BRANDS**

Konzeption und Design

» www.guj-international-brands.com

#### **BurdaIntermedia**

Merchandising HOME ÜBER UNS MARKEN CASES NUTZEN KONTAKT

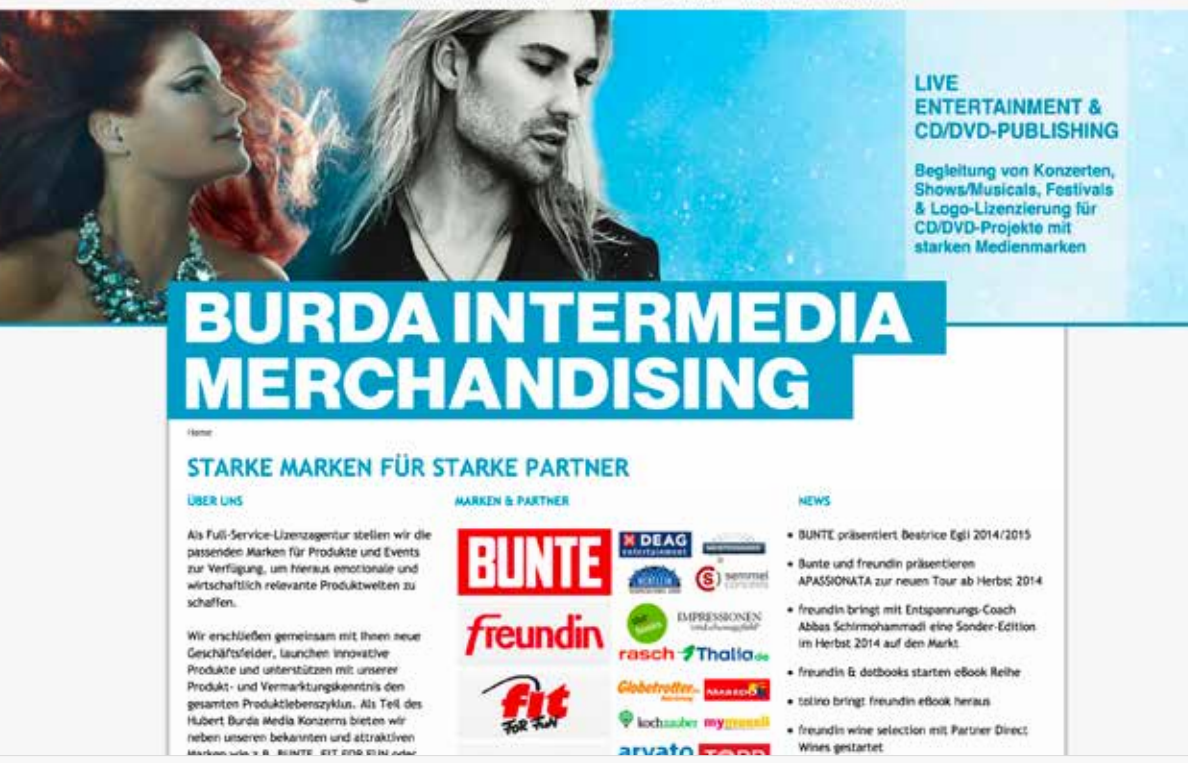

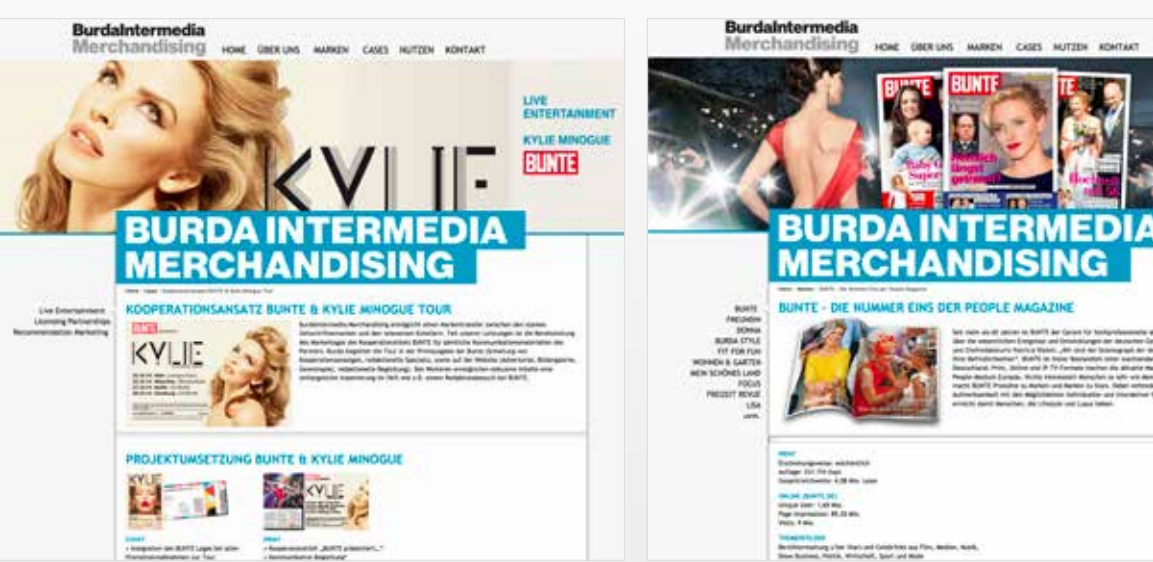

 $5/25$ 

## **BURDA MERCHANDISING WEBSITE**

Konzeption, Design und Umsetzung in WordPress

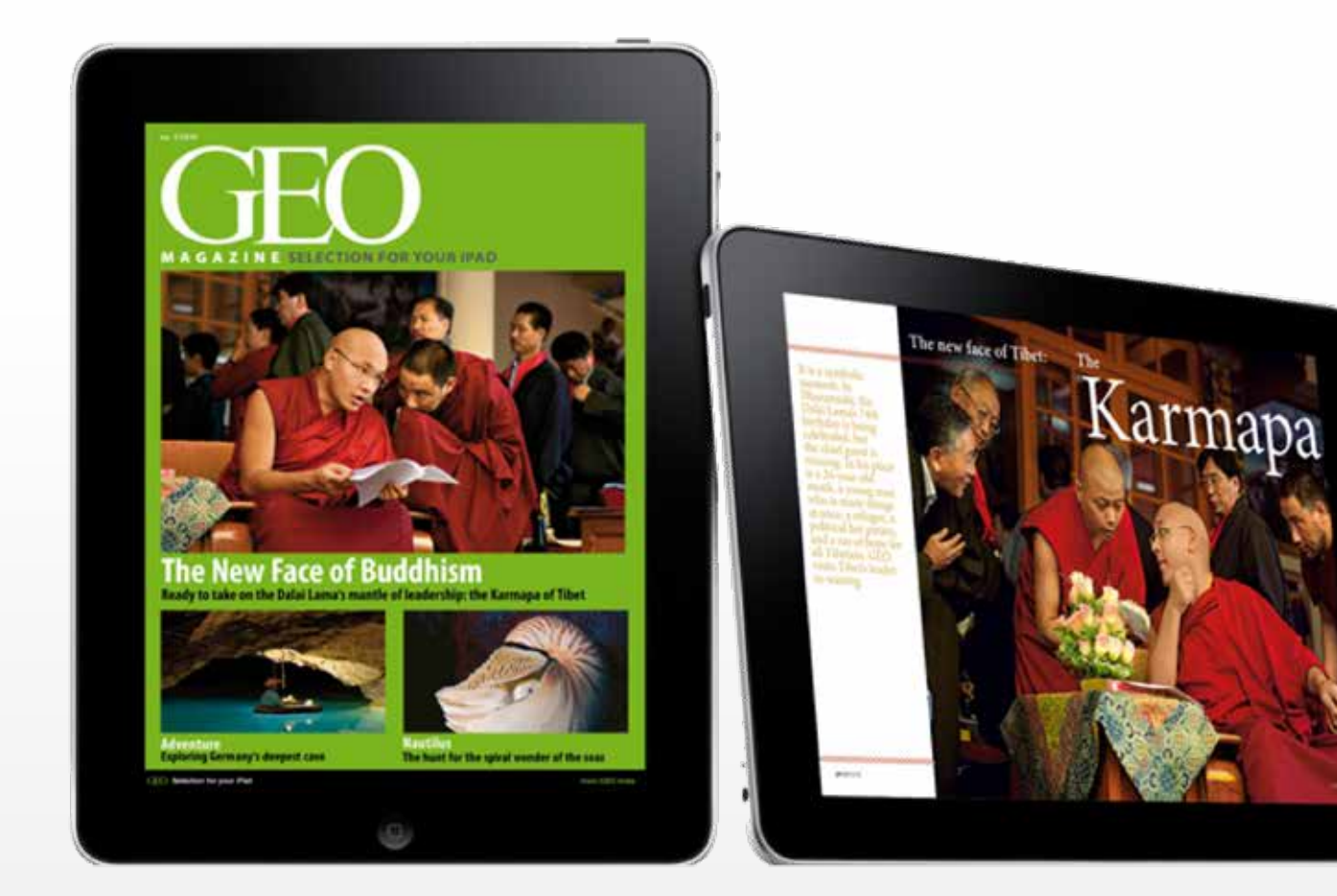

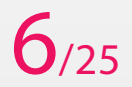

**GEO APPS** Konzeption und Design einer iPad App

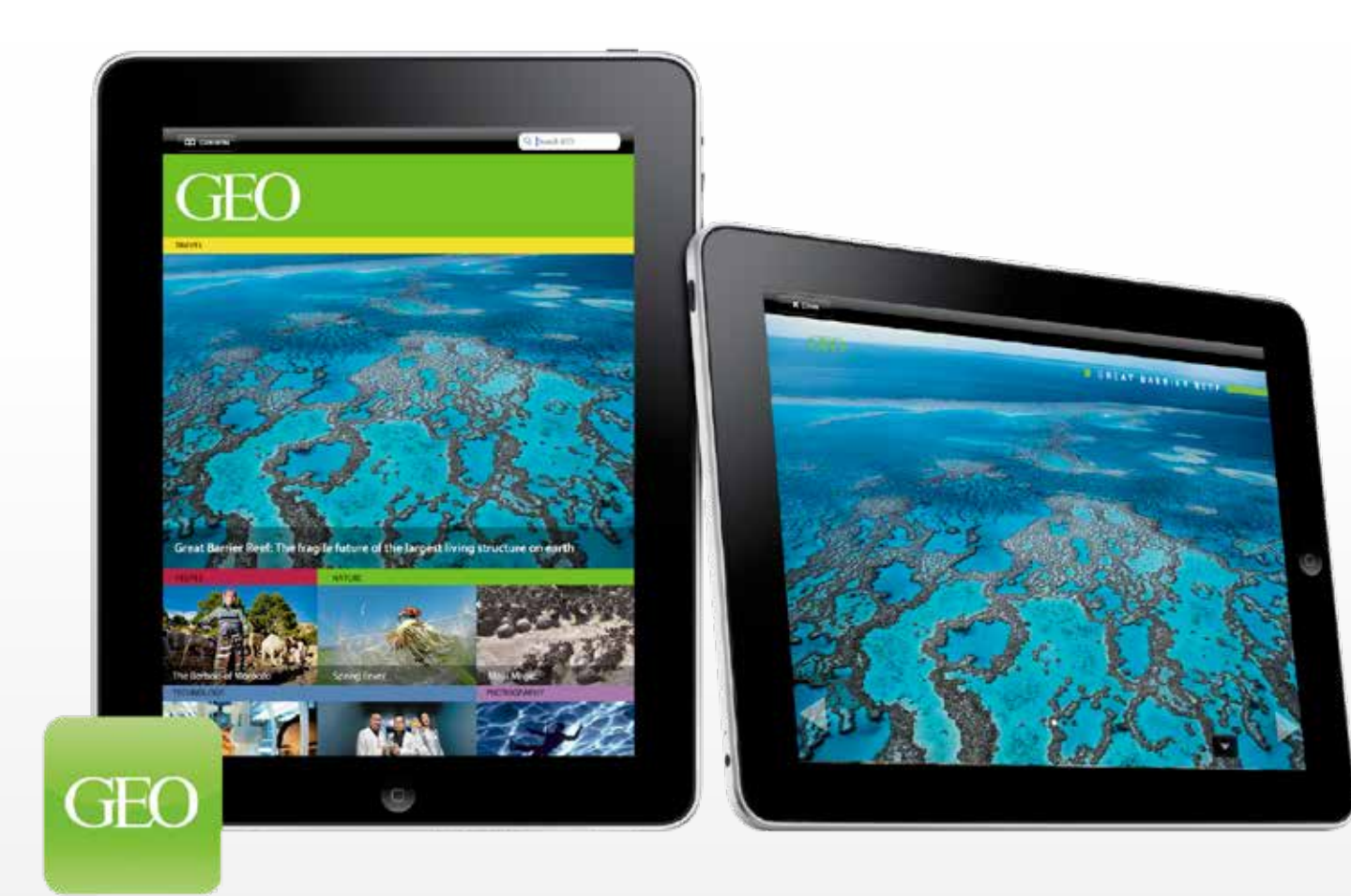

**GEO APP 2.0**

Entwicklung eines User-Interface-Konzepts für Magazine Publishing auf Tablet PCs

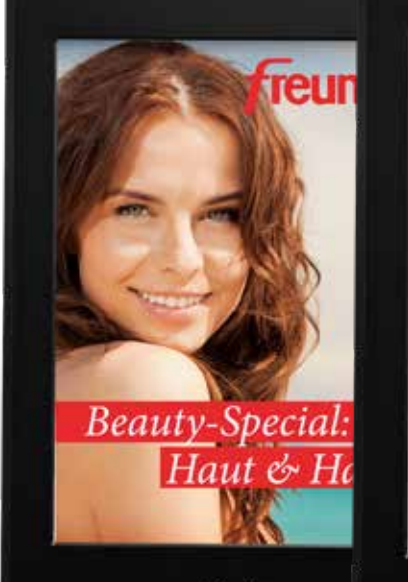

kindle

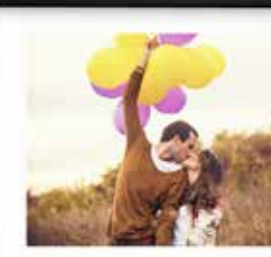

#### Warum mac wir uns die LIE so schwer?

Zu oft lassen wir es $xu_i$ dass Jobstre<br>Erwartungen und unsere Angst vor <br/>  $\lambda$ schönste Gefühl der Welt kaputt mache die plikkert für mehr Mut und für mehr ti<br/>k in Alltag

kindle

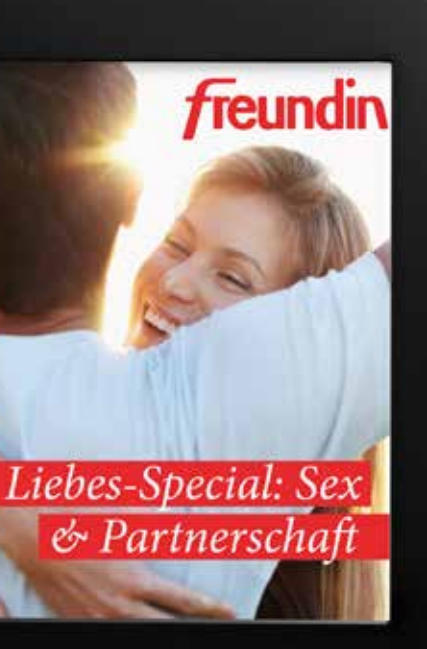

kindle

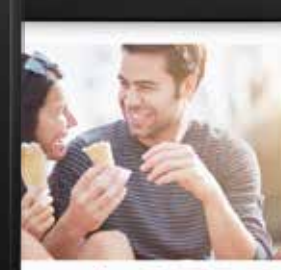

tten ins **HERZ** voll daneben: Beim ersten Date muss

alles gefasst sein. Doch wie testet man. alles getasst sein. Doch wie testet man.<br>ziehungsfähig ist? Welche Themen sind<br>as, wenn der Internet-Traumtyp sich als<br>mit Bierbauch outet? Sechs Flirt-Prond ihre Lösung

weiß ich, dass er wirklich an mir und einer<br>g interessiert ist und mich nicht aur abschlep-

einfach auf typiache Sympuzhie-Indikatoren: Wenn er Sie<br>er zum Beispiel alt Tare Geeren nach. Gilt sogar fürs Gäb-

kindle

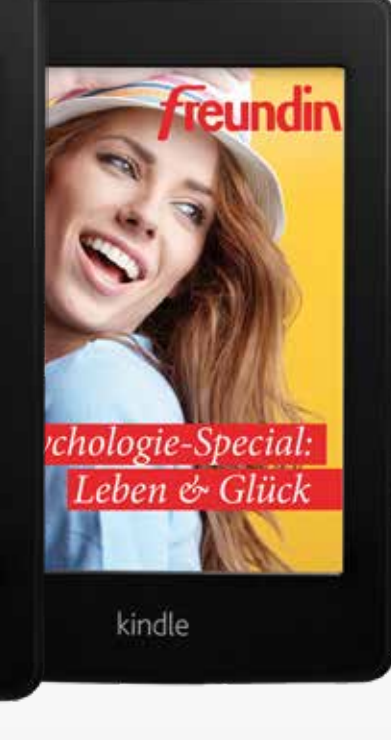

# $8/25$

### **FREUNDIN EBOOKS**

Projektmanagement, Gestaltung und Umsetzung von freundin E-Books für den Amazon Kindle Shop

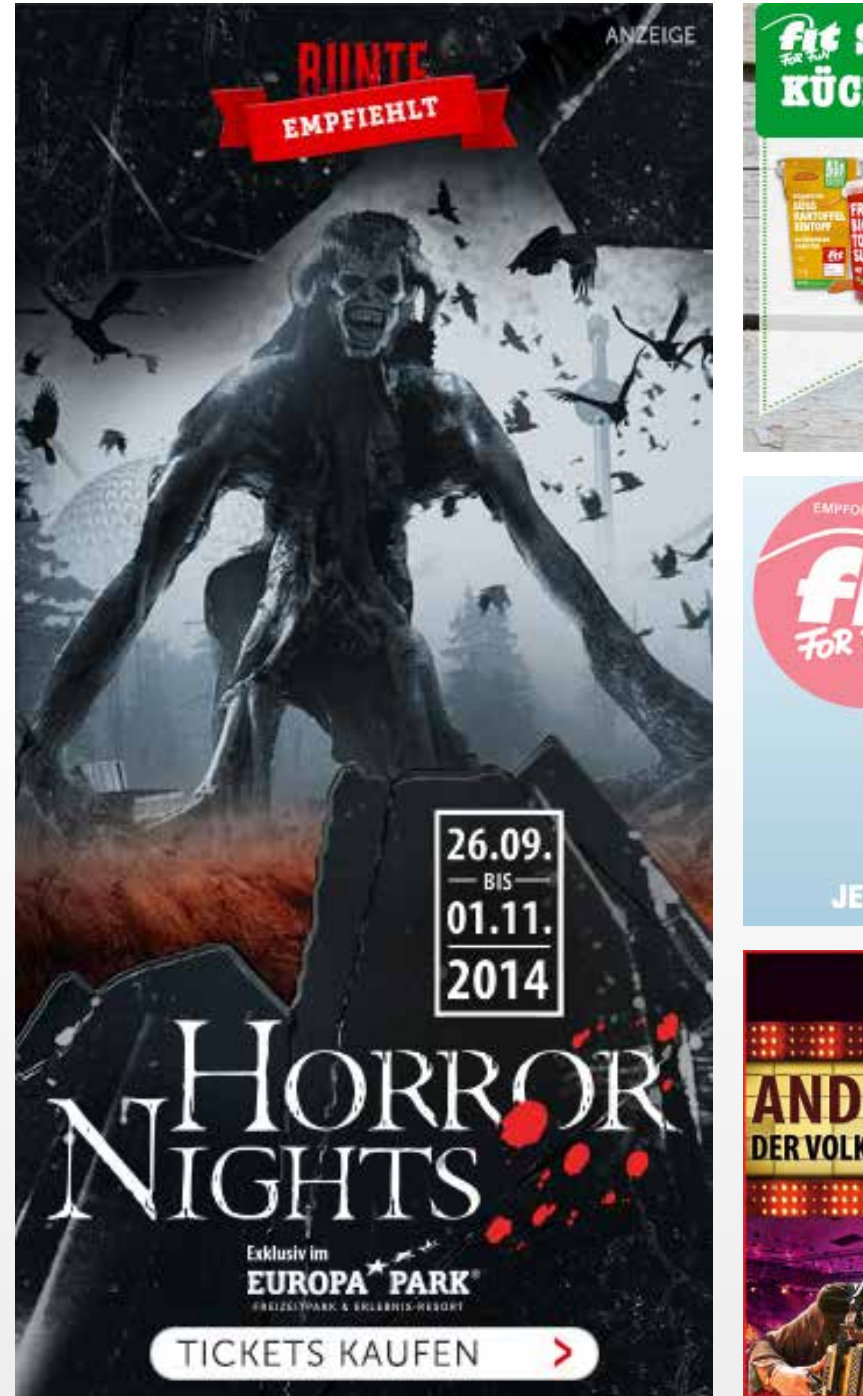

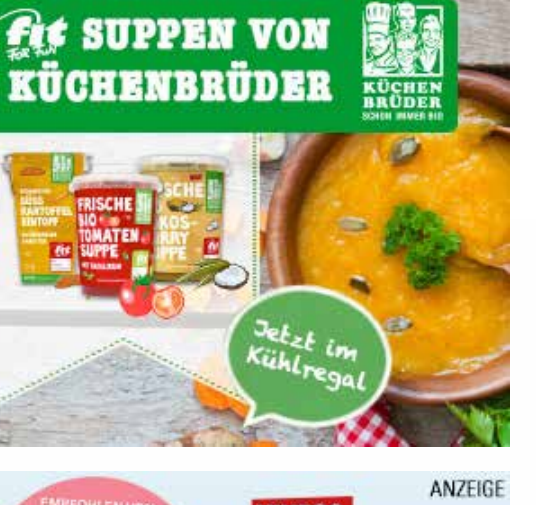

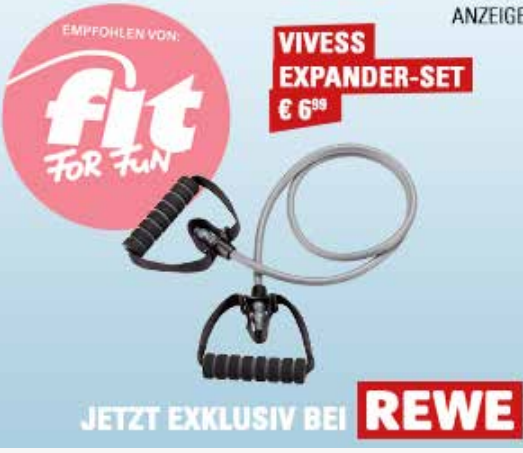

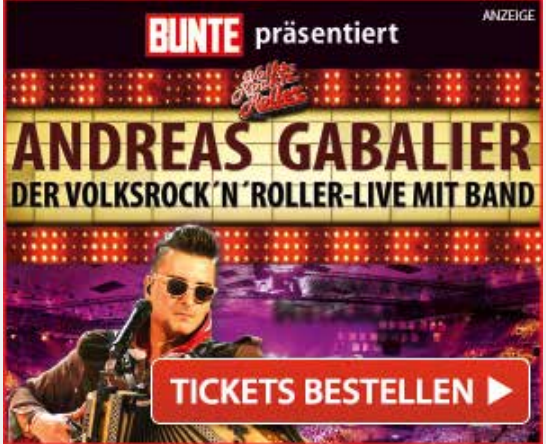

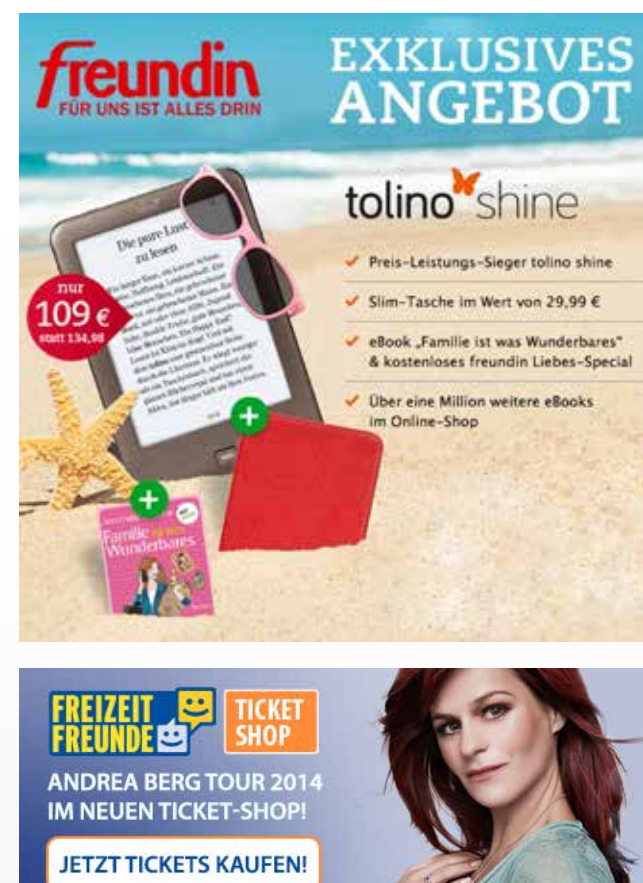

**BANNER UND TEASER** Banner und Teaserbilder für verschiedene Websites

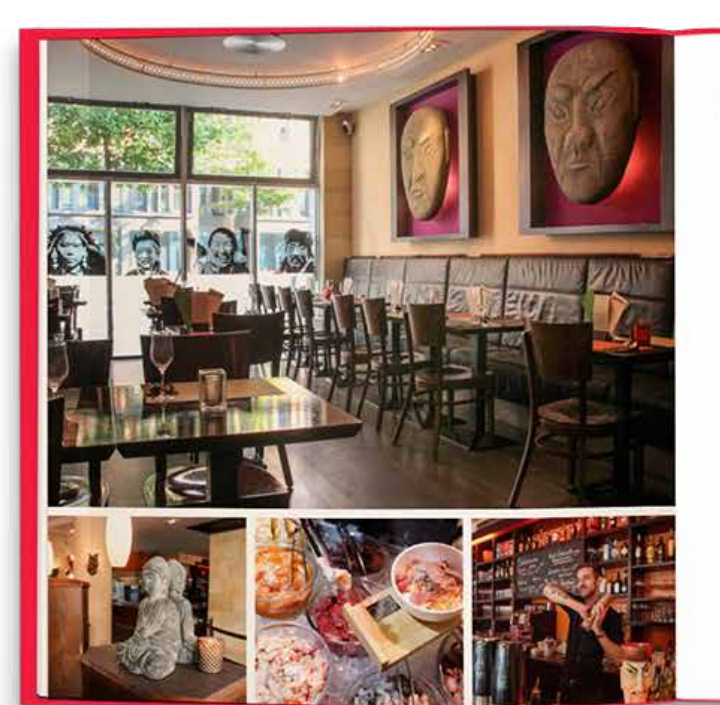

### 08 MONGO'S

Wer auf eine kulinarische Expedition gehen möchte, hat im "Mongo's"<br>masken vorbei eröffnet sich die Vielfalt eines bein-masken vorbei eröffnet sich die Vielfalt eines asiatischen Streinüber 20 Gemüsesorten, Fisch, Fleisch und mehr. Daneben brutzeln Köche die leckersten Kleinigkeiten, und zwar genau die, die der Gast sich vorher ausgesucht hat. Das Prinzip des BBQ-Restaurants ist so: Man bucht one way oder all you can eat, sucht eine von zehn verschiedenen Marinaden - beispielsweise Mongo's Barbecue - aus, und dann wird ausgewählt: Je nach Saison gibt es beispielsweise Strauß, Känguru oder Krokodil. Mutige Zusammenstellungen mit Tofu. Seitan und Kochbananen sind dabei genauso beliebt wie ein traditionelles Hühnchen. Die Kombinationen sind grenzenlos. Ob's schmeckt, muss man selber rausfinden.

 $\boldsymbol{\varsigma}$ 

ASIATISCH

Gutschein: Bei zwei bestellten Hauptgerichten wird das günstigere nicht berechnet.

Empfehlung des Küchenchefs: Am All-you-can-eat-Buffet ist jeder Gast sein eigener Chefkoch. Neugierig sein und einfach durchprobieren!

MONGO'S Oberangerstraße 28180331 München-Altstadt U-Bahn-Haltestelle Marienplatz

So, bis Do, ab 17 bis 24 Uhr, Fr. und Sa. 17 bis 1 Uhr 089-23225800 DENSER PORTUGAL www.mongos.de

## 10/25 **FREUNDIN GUTSCHEINBUCH** Buchgestaltung im redaktionellen

einen Gutschei jeder Locati

Look-and-Feel der "freundin"

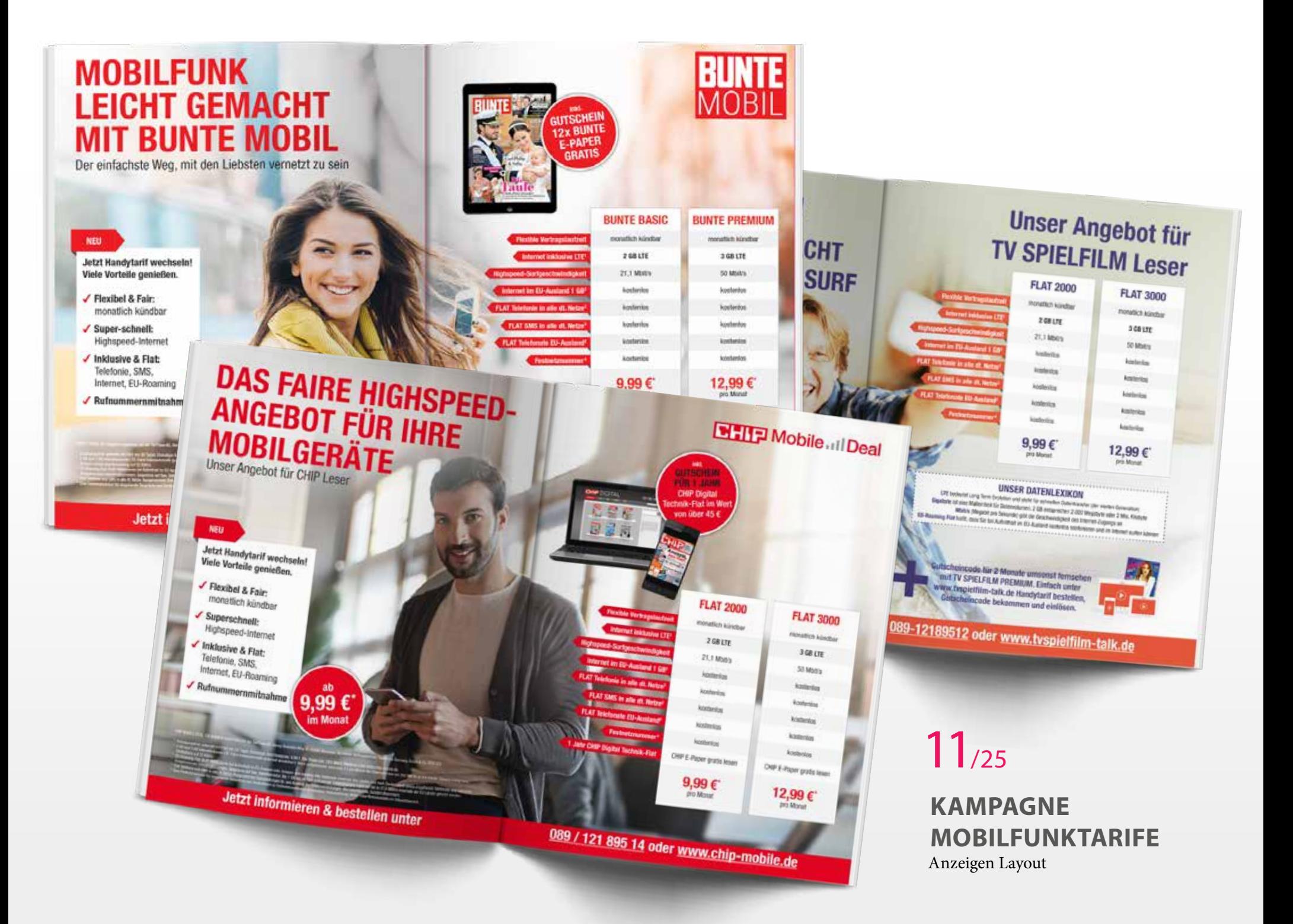

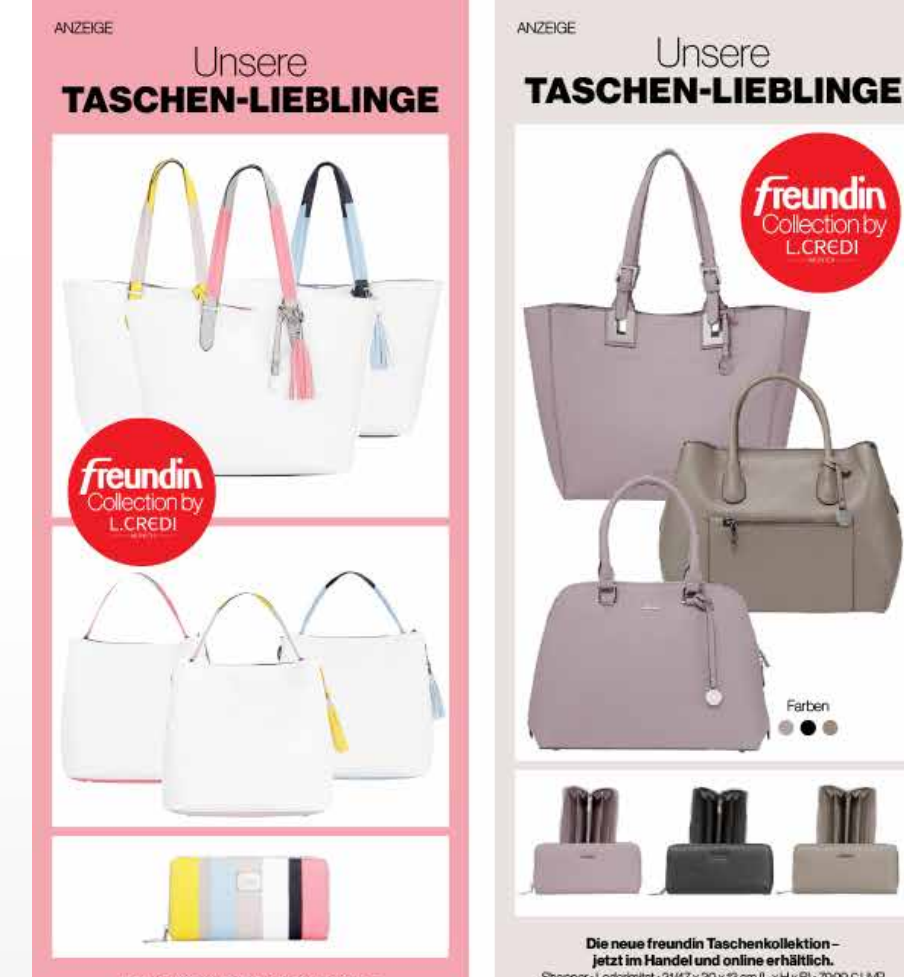

Die neue freundin Taschenkollektiondemnächst im Handel und online erhältlich. Shopper mit Innentasche - Lederinität - 45 x 30 x 13 cm L x H x B) - 6999 CUVP Beutel mit innentasche . Lederimitst . 33 x 31 x 17 cm L x H x B . 6999 CUVP Geldbörse+Lederinität+19x10x2cm(LxHxB)+4999 €UVP

Unsere Taschenkollektion in Ihrer Nähe: www.lcredi-taschen.de/kollektion/freundin

Unsere **TASCHEN-LIEBLINGE reundin** ollection by **L.CREDI** 

**ANZEIGE** 

Shopper-Lederinitet-3147x30x13cm(LxHxBI-7999 CUVP Henkeltasche - Lederimitat - 32 x 26 x 15 cm (L x H x B) - 6999 C LIVP Henkeltasche - Lederimitat - 33/28 x 26 x 14 cm (L x H x E) - 69.99 € UVP Geldbörse .Lederinität . 19 x 10 x 2 cm (L x H x B) . 44,99 C LIVP

Erhältich in den Farben mauve, schwarz und taupe.

Unsere Taschenkollektion in Ihrer Nähe: www.lcredi-taschen.de/kollektion/freundin

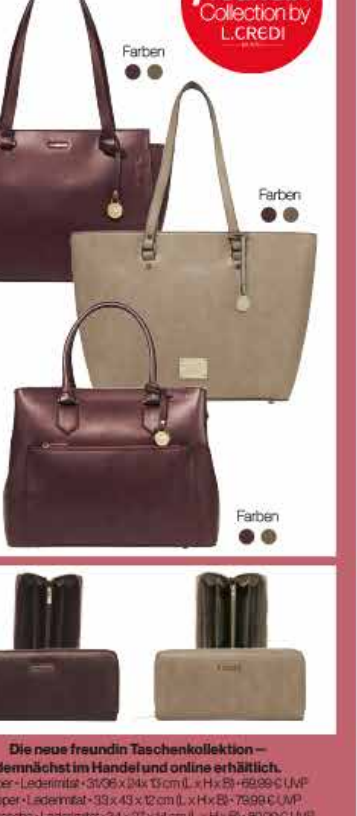

*freundin* 

demnächst im Handel und online erhältlich. Shopper-Lederinton-St/36 x 94x 13 cm (L x H x 8) +69 99 C LMP Shopper-Ladenmat-33x43xt2cmfLxHxBI-7999CUVP Havelandre - Ledelmist - 34 x 27 x M cm L x Hx BX-89 99 C Live Gethörrer Ledernitzt · fB x 10 x 2 cm E.x H x 81 · 4499 CLIVP entitioninden Farben whe und taune

Unsere Taschenkollektion in Ihrer Nähe: www.lcredi-taschen.de/kollektion/freundin

Unsere **LEDER-LIEBLINGE** freundin erskont  $\mathbb{C}$ 

**ANZEIGE** 

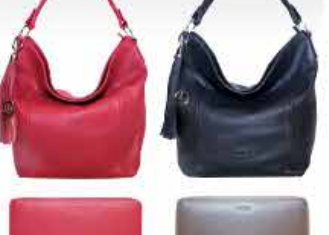

Die neue freundin Taschenkollektionjetzt im Handel und online erhältlich. City Bag - Rindsleder - 26 x 23 cm - 119,00 € UVP Shopper - Rindsleder - 30 x 33 cm - 159,00 € UVP Portemonnaie - Rindsleder - 19 x 10 cm - 69,99 € LIVP

Unsere Taschenkollektion in Ihrer Nähe: www.lcredi-taschen.de/kollektion/freundin

> $12/25$ **KAMPAGNE FREUNDIN TASCHENKOLLEKTION** Anzeigen Layout

#### Waldschutz - Jarzt die Zukunft retten

Wie planen Sie, in Bayern das Ziel der nationalen Biodiversitätsstrategie 5 Prozent aller Wälder einer natürlichen Entwicklung zu überlassen, umzusetzen?

Die nationale Biodiversitätsstrategie wurde ohne Länderbeteiligung erstellt. Die Bayerische Strategie strebt nach dem Prinzip "Schützen und Nutzen" auf ganzer Fläche eine Integration von Naturschutz in die Waldbewirtschaftung an. Pauschale Stillegungsziele sind nicht Maßstab für Bavern.

#### Waldschutz - Urwälder von morgan

Welche Maßnahmen planen Sie konkret, um die alten Buchenwälder im Steigerwald und im Spessart sowie die vielfältigen Bergwälder im Ammergebirge zu schützen?

Möglichkeiten sind: In die Bewirtschaftung integrierte Trittsteine (Biotop- oder Methusalembäume, Altholzinseln) mit f Selhstverpflichtungen, Naturwaldtragsnaturschut

Quelle Berechnungen von Gr

Wir werden einen Nat gebiete ausschließ zusätzlich das Vertr

Wir stehen für die v unserer Wälder. Wir chend ist, wenn der E

Wir wollen einen drit Spessart oder Steigerv Wäldern muss naturge te Flächen wollen wir Netz an Trittsteinen sch

Aufgrund des bei den a Verantwortungsbewuss Weg, das Ziel der natio Die weitere Umsetzung r sitzern und den Staatsfor

Die AfD sieht aktuell keine der sind gesund und werd gemessen genutzt und gej Waldschutz

Das sagen<br>die Parteien In Bayer Gle Fartenen Planeten.

**Wahlkompass Bayern 2018 Umweltpolitik** 

#DeinBayernDeineWahl

**GREENPEACE** 

 $13/25$ **GREENPEACE WAHI KOMPASS** Broschüre zur Bundestagswahl 2017

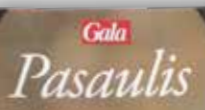

UŽSIENIO<br>ŽVAIGŽDĖS

# asakišķos<br>vestuvės ita! Po septynerių metų bendro gyvenimo susižadėjo <mark>ANGELINA JOLI</mark>E<br>2ADAS PITTAS, GALA žino, kur vyks vestuvės, ir atskleidžia, kodėl<br>būtent dabar pora nusprendė tuoktis

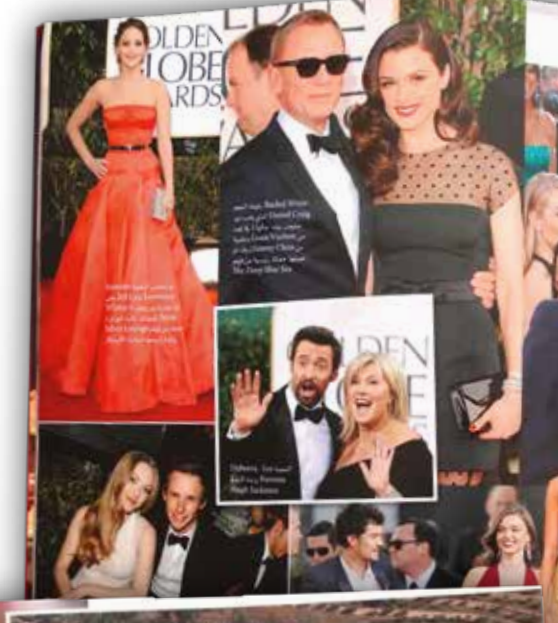

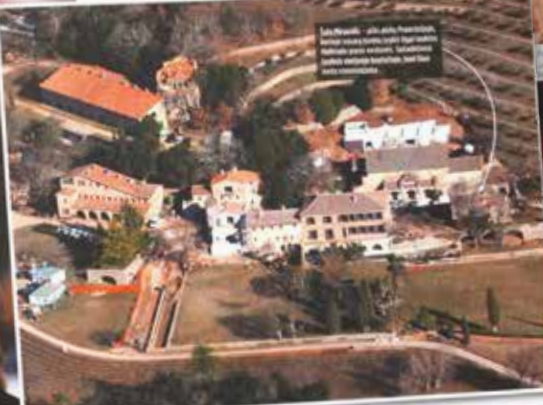

38 8414

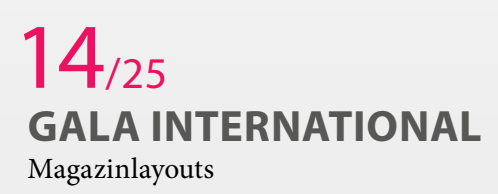

مجتمع

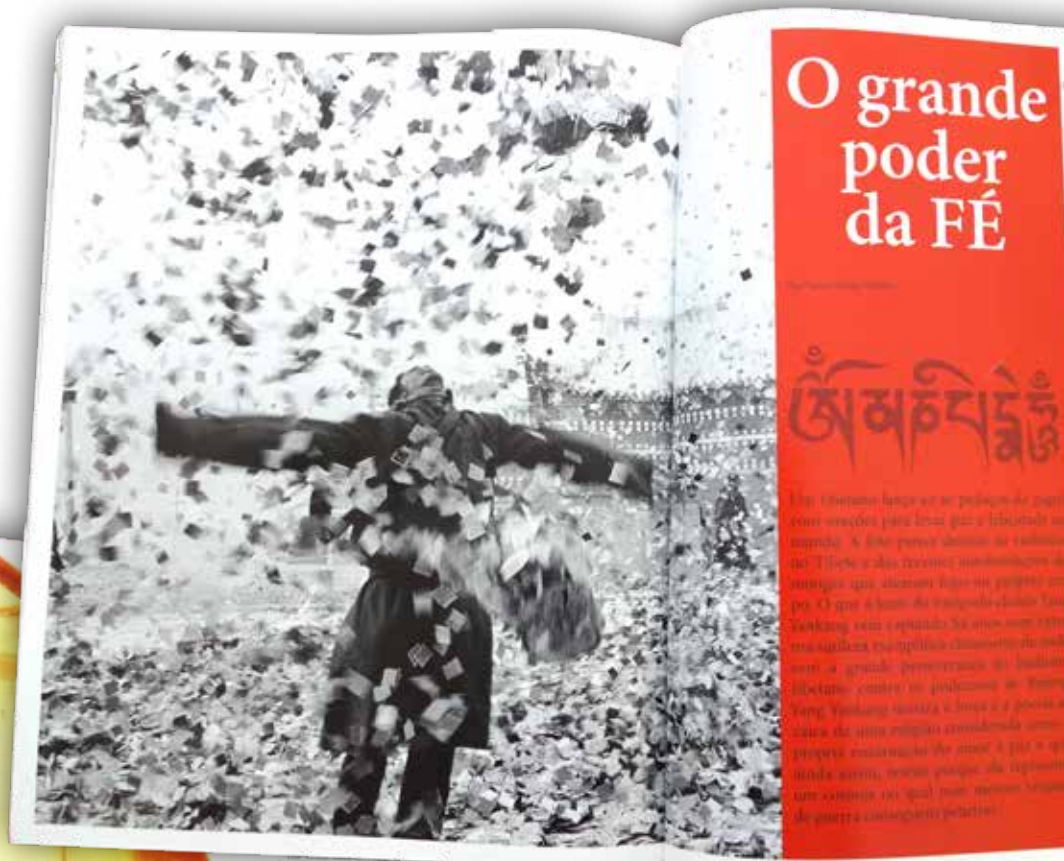

me la splaggia, sovia une admillio sulla ri dedicata alla momena min echania, «le sella note c'è stato vento nuovo, simposo al 79% da carbone Foods at riperade Epezzi bucun-Longe la costa lituana la traduzione della Nel nombe si costano 200 guerraresi di

pence if ambos it recolate. Un norge, rac-ambos, ma nessunt ne ha tatita goanta ne cogineri come Zaretis rifornimuss tutta intro sulla Costa baltica. Queranta milione l'Europa di questo prezioso materiale. - di assi la queste materiale scienzia, sono melle botteghe di Broges, in Belgio, i fab- lorma di resion, voi tronchi di contibere, bescarts all conart groubcreasts leggers - palme e querte di una foresta primordiale coons con grani d'ambea; nelle città de dall'attude feindinavia il estendeva tedesche di Elbing (l'odienta Elbiag, in a Sad, dove oggi si infrangono le prode del tedesche di Elling il obertu kanag, in a successive rige was supplex e tene di.<br>Polonia) e filmigiberg (l'odierna Kalmin - mar Baltim Uaria era tieplika e timos di. grad, to Russia) la nobilità commissionava inserzi, poi il sugor sommette la foresta da 1

La spersous è che l'angua abbia staccato di astilo. L'andro può sonne color asiela Cambre del fonde e l'abbia spista reno. A volte serà, di tale biancantra e mede. E la centa. Žajeria, 55 anni, si totila me pala - leggeta quiati quanto i acqua e, a contanto di valor, dae panialisti di leipa e, sopra. non il boco, si infiamma. Brothuta con quelli averilari in gomma. Pri afferra un la latta, ai santa elettronata ausera gradine guade come un secolo e si è in grabi di atturo pezzeto di carta. Il minerge than all petto inel mare, you la che spiega l'ocipion del suo some greco. sigereta in borra «Cacqua deve enso» virisme, da coi defou il terzion elettri-Sinhia, tra -5 gradi e 1+, spiega, vont - 102. One Cambra si può produne dalla Tambia galeggia. Il vento deve ventre ventre per il legno d'gioida più raffina-As had Overt. In anche la converte di ... Mantrata dal bebi, aluta la vollegge professible va verse la tematerna, allora del depti. Insitre contiene una soniativa scores wile sepere down remarker. . . . . The standa is enapolazione del sangue: Zuyrie turreglie l'ambea da 45 anoi. Se negli anni Teena apparecchi trattammal come fare: con sou fulminea rouzione in amboa elimination; per la prima veldel polos trantina le pietre nel mo retino, ta, la pecenità di sosee nelle modualenti pulle mete rella sacca che ha nal fianco - ili sangue annunne anniciogidanti come that rate use frazione di vermalo, pol Trustas, che si ricara dalle sespringhe con an Isbirican process.

 $15/25$ 

#### 109 600 11/2013

# **GEO INTERNATIONAL** Magazinlayouts

108 060 11/2012

**AMBRA** 

H7tesoro<br>del mare

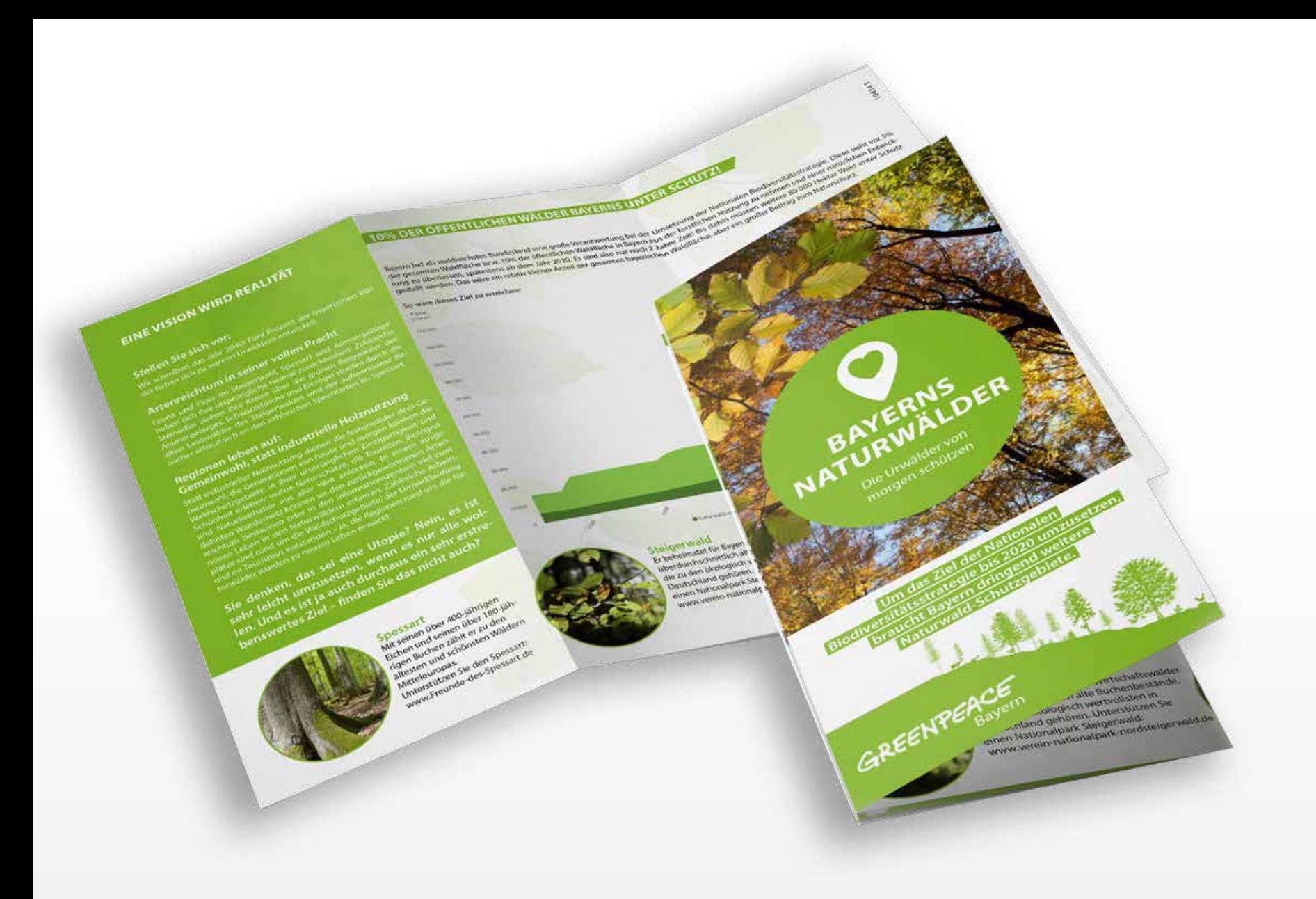

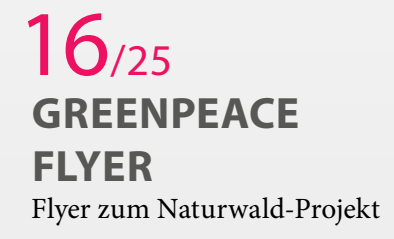

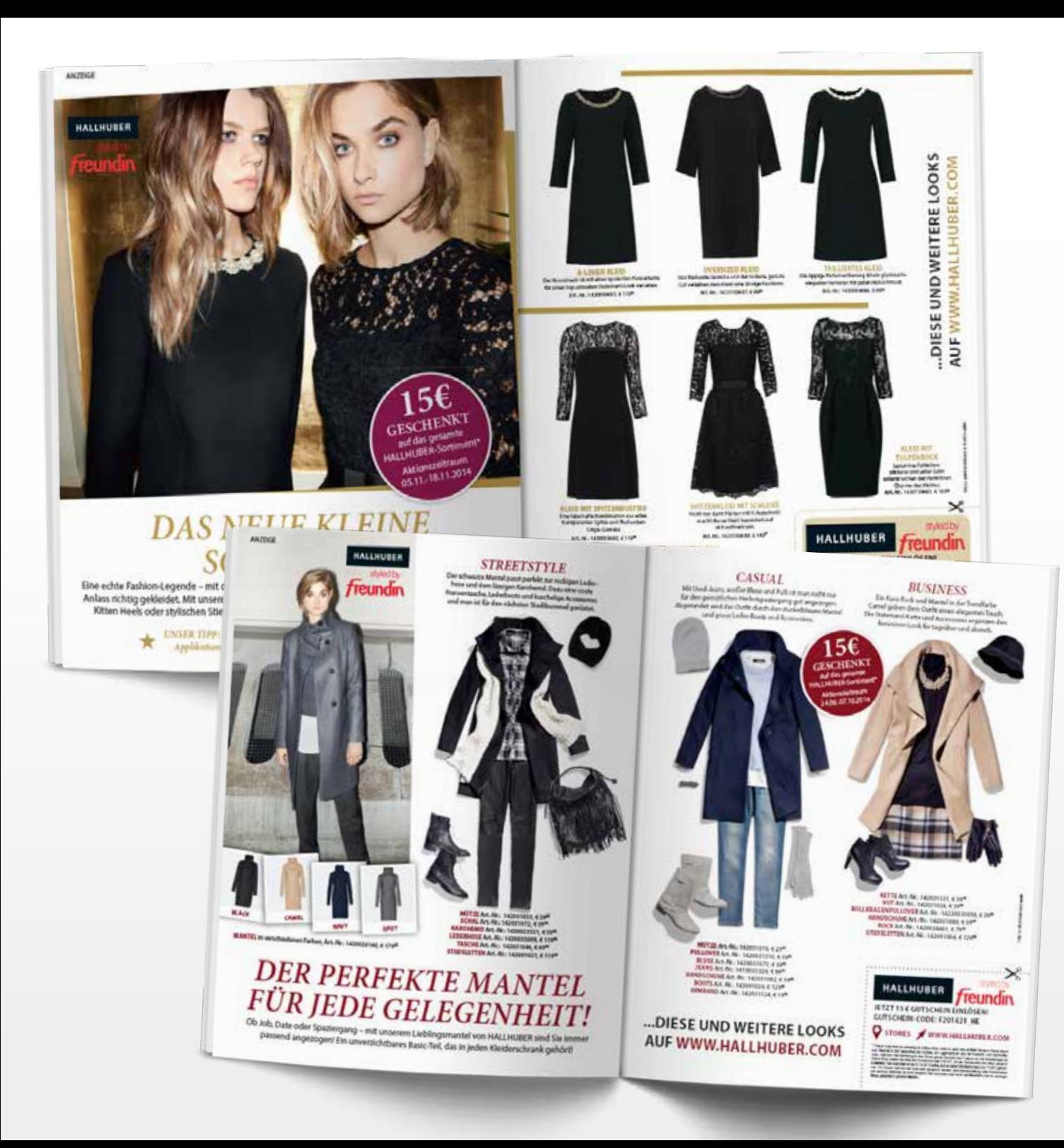

### **FREUNDIN FASHION-KOLLEKTION MIT HALLHUBER**

Shopping Window Layout im redaktionellen Look-and-Feel der "freundin"

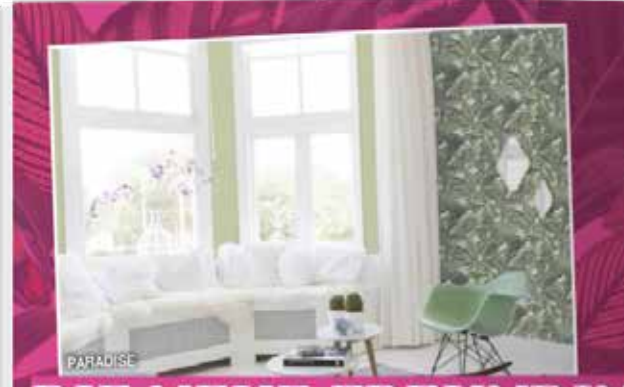

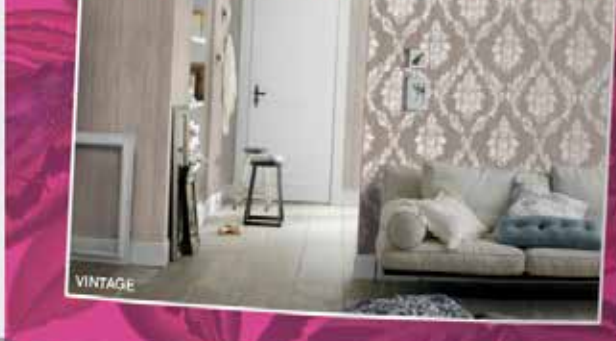

# **LIFESTYLE FUR**

Die FREUNDIN HOME COLLECTION präsentiert sktualle Wohntrends mit einem feinen Gespürfür Farben und Designs. Zu den vier bereits nden Themen kommen jetzt noch zwei bes nece Stäwellen hinzu. Dekorative Tapeten mit passenden Kissen und Vorhängen, mit denen man das Zuhause mühekes neu gestalten kann.<br>Jetzt neu und exiduele bei BAUHAUST

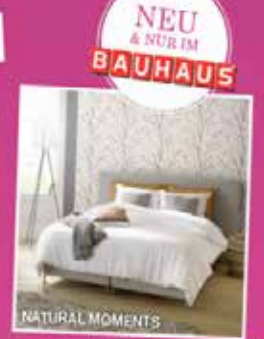

ANZERGE

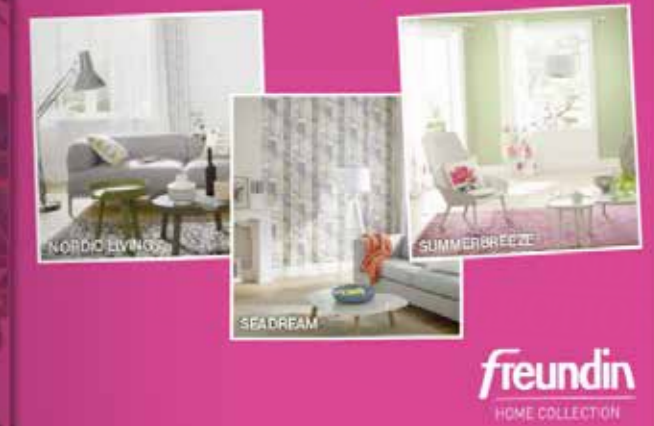

freundin 14 NET **HOME CO** 

# $18/25$ **FREUNDIN TAPETEN-KOLLEKTION MIT RASCH** Anzeigen Layout

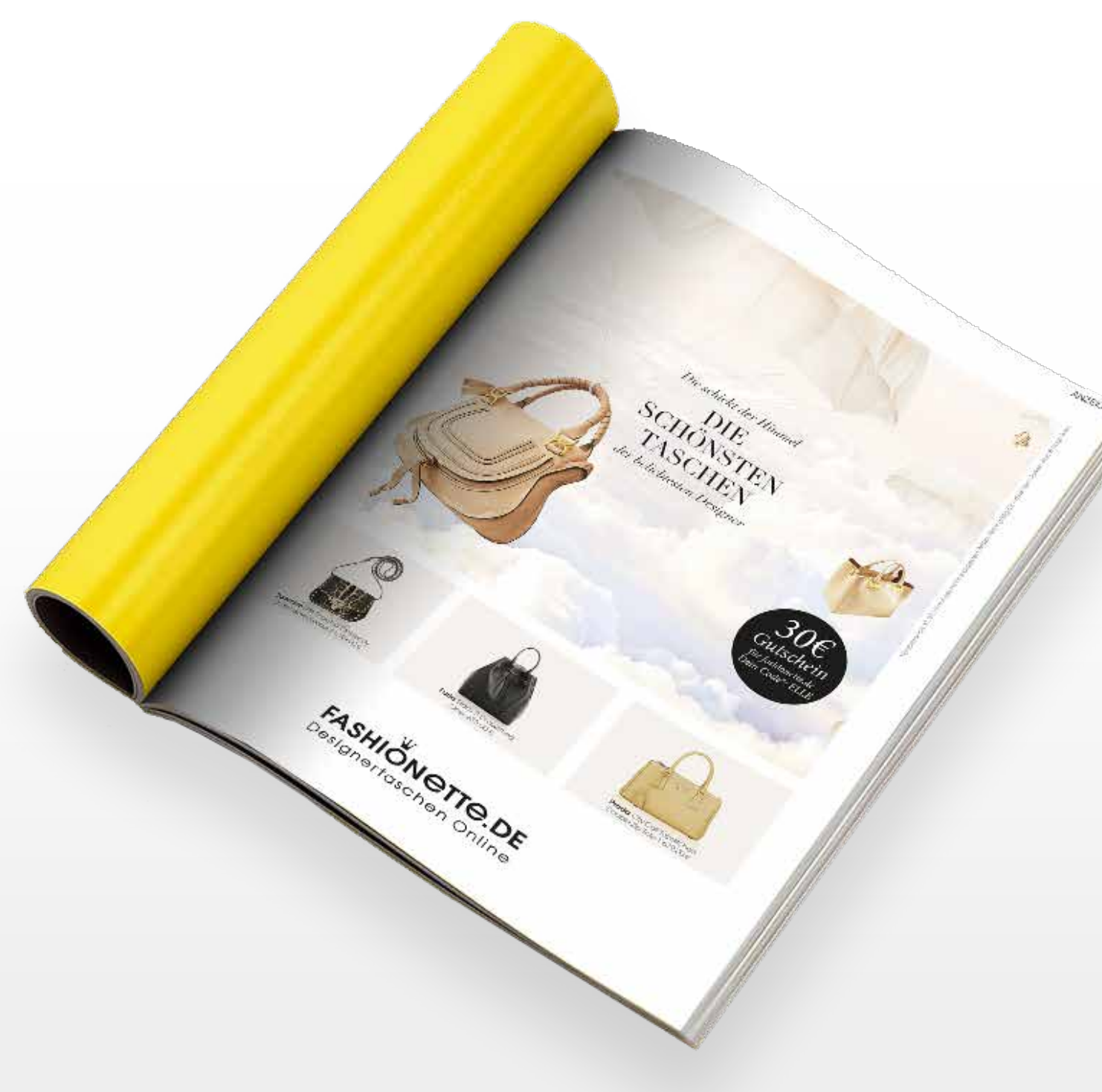

**TASCHENKOLLEKTION MIT FASHIONETTE**

Anzeigen Layout für verschiedene fashion-affine Marken

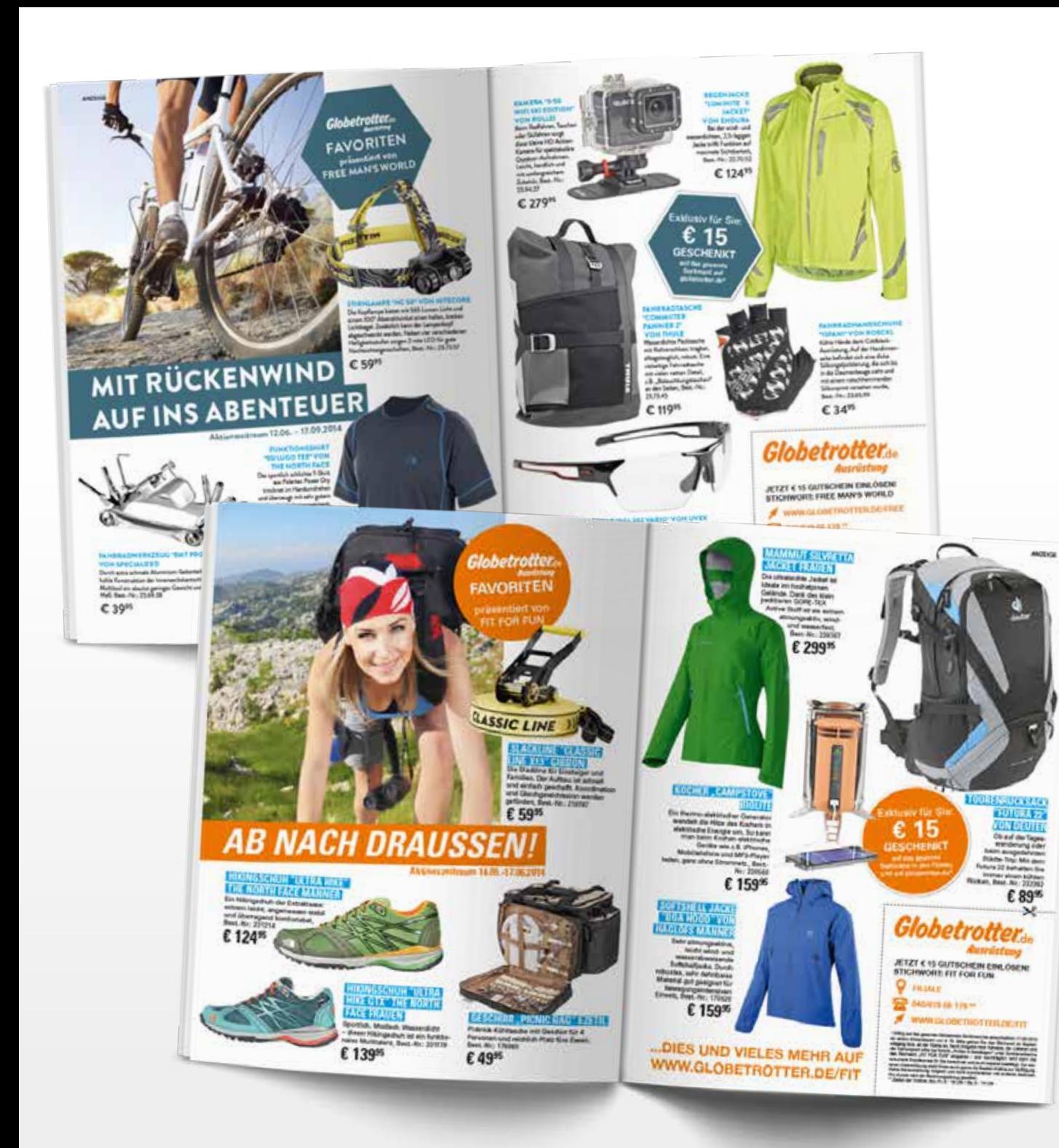

## **KOOPERATION MIT GLOBETROTTER**

Shopping Window Layout im redaktionellen Look-and-Feel von den outdooraffinen Marken Fit for Fun, Free Men's World und Mein schönes Land

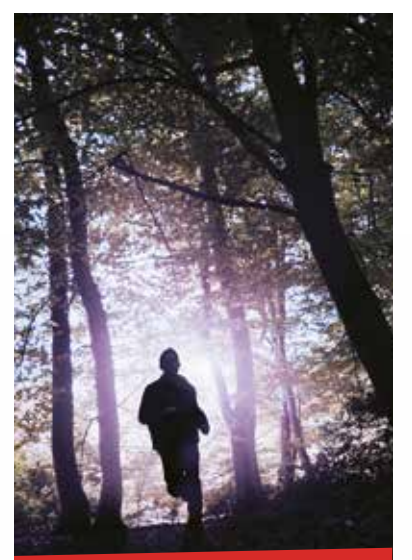

# *Lesegenuss mit*  **Freundin**

### *Die spannenden BÜCHER für den HERBST exklusiv als E-Book*

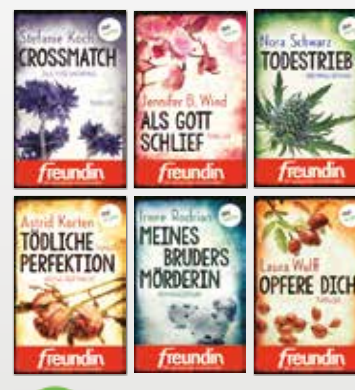

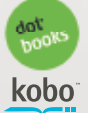

*JETZT KAUFEN* **AUF WWW.KOBO.COM/FREUNDIN, WWW.DOTBOOKS.DE UND ÜBER-ALL, WO ES GUTE E-BOOKS GIBT**

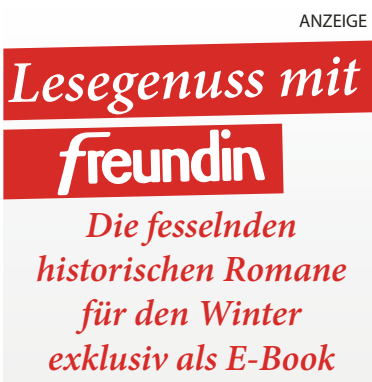

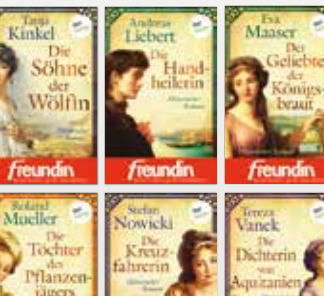

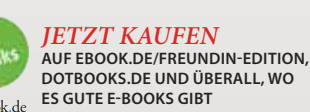

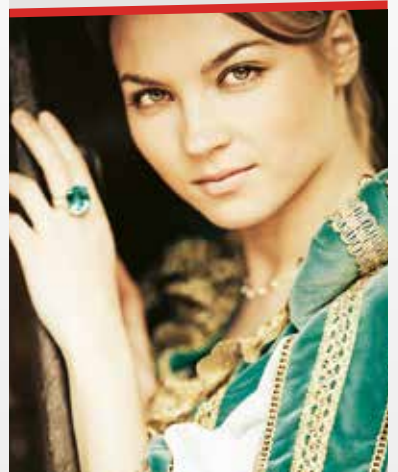

# **ANZEIGE** *Lesegenuss mit*  **Freundin**

*Die fesselnden historischen Romane für den Sommer exklusiv als E-Book*

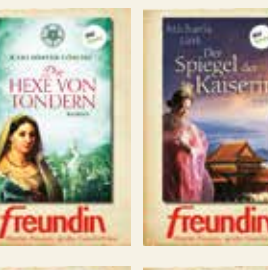

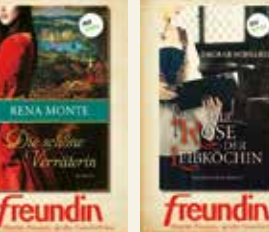

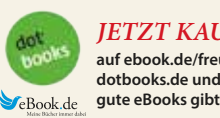

*JETZT KAUFEN* **auf ebook.de/freundin-edition, dotbooks.de und überall, wo es gute eBooks gibt.**

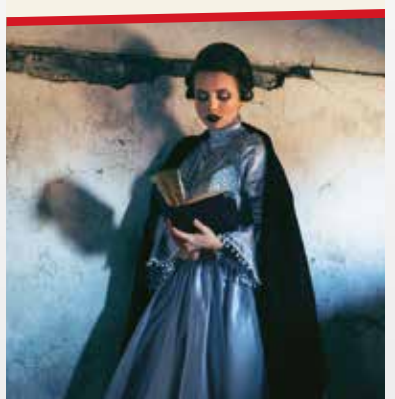

# Lesegenuss mit der freundin

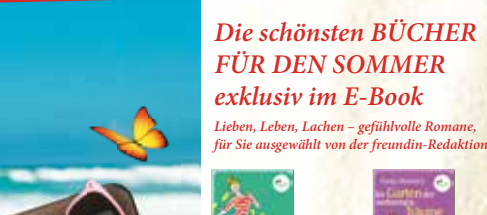

*DAS BESONDERE E-READER ANGEBOT FÜR SIE:* **Bequem lesen mit dem tolino shine in exklusiver freundin Edition inklusive gratis E-Book "Familie ist was Wunderbares" und Slim-Case für nur € 109\*. Jetzt bestellen auf WWW.THALIA.DE/FREUNDIN** \* Die Stückzahl der Bundles ist auf 1.000 Stück begrenzt.

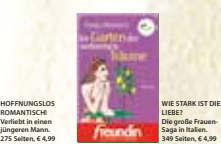

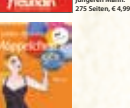

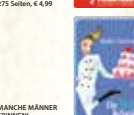

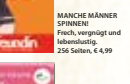

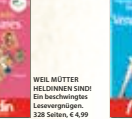

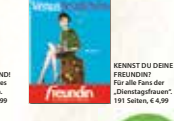

**FINDET MICH DAS GLÜCK? Ein Lesevergnügen mit Herz & Verstand. 349 Seiten, € 4,99**

```
JETZT BESTELLEN 
AUF WWW.THALIA.DE,
WWW.DOTBOOKS.DE UND ÜBERALL,
WWW.DOTBOOKS.DE OND
```
 $21/25$ 

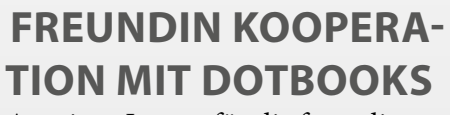

Anzeigen Layout für die freundin E-Book Reihen

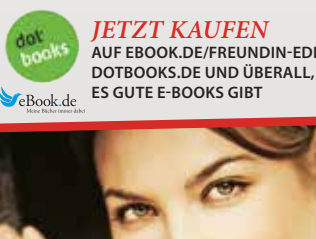

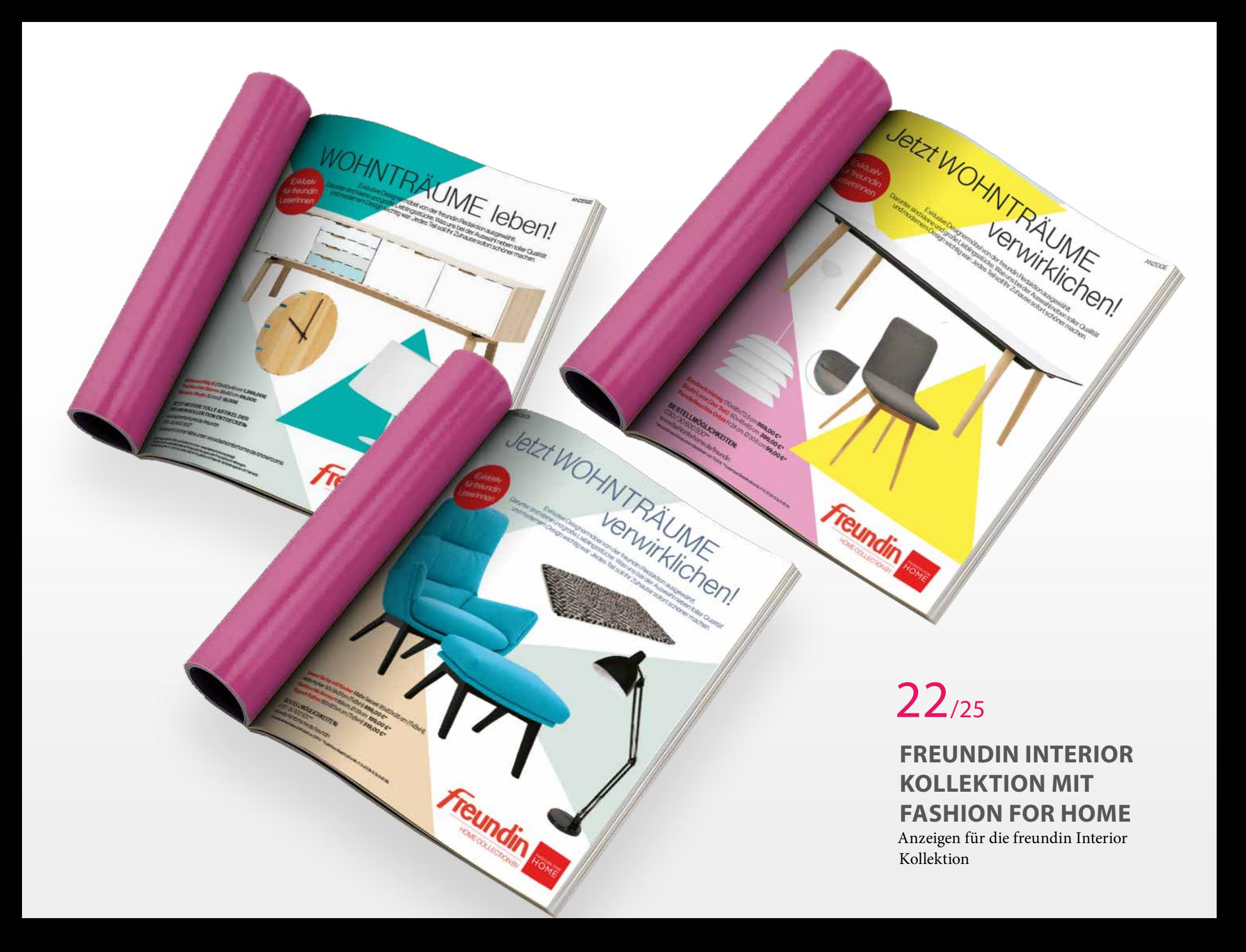

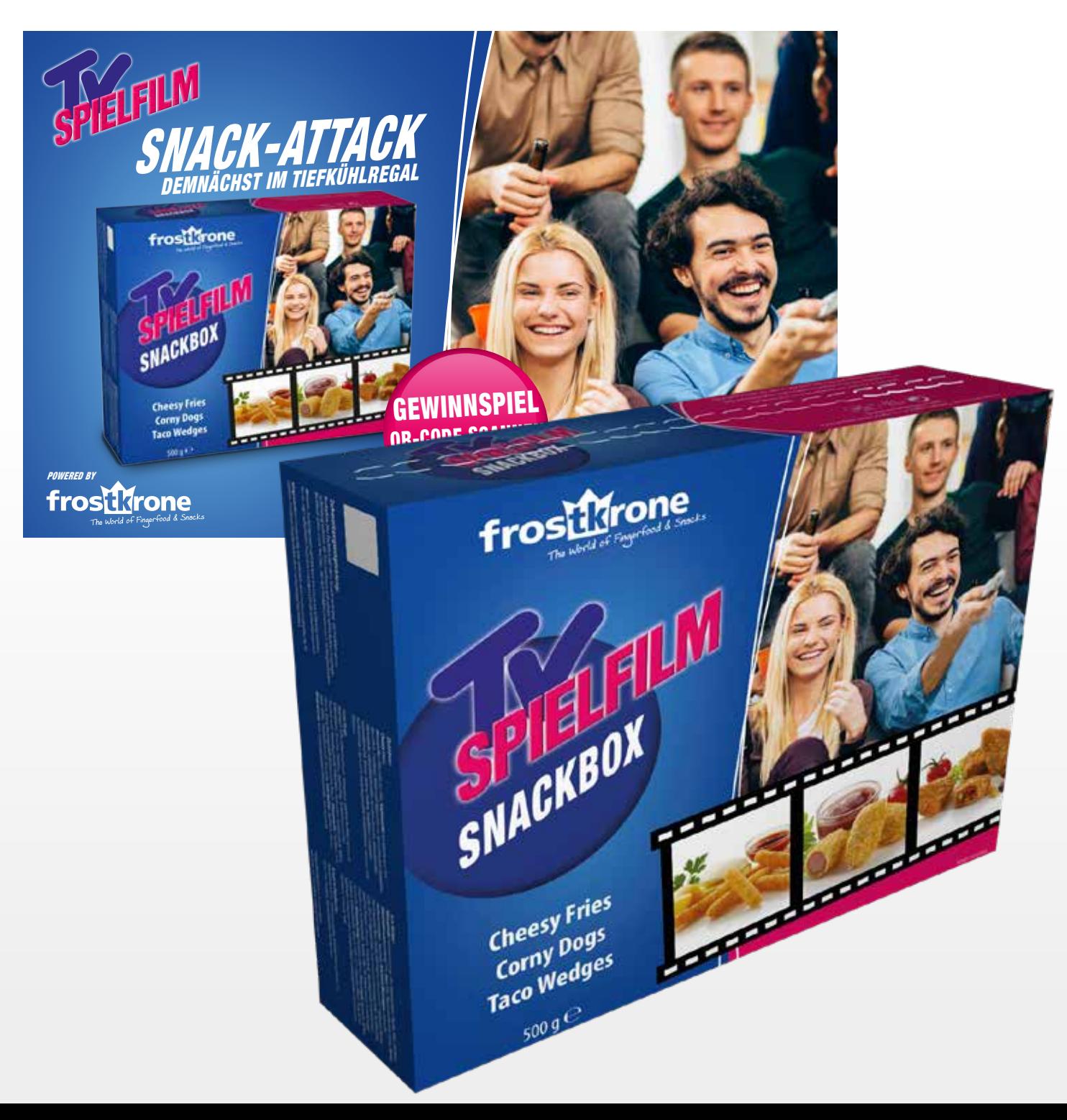

**TV SPIELFILM SNACK-BOX MIT FROSTKRONE** Verpackungsdesign und Anzeige

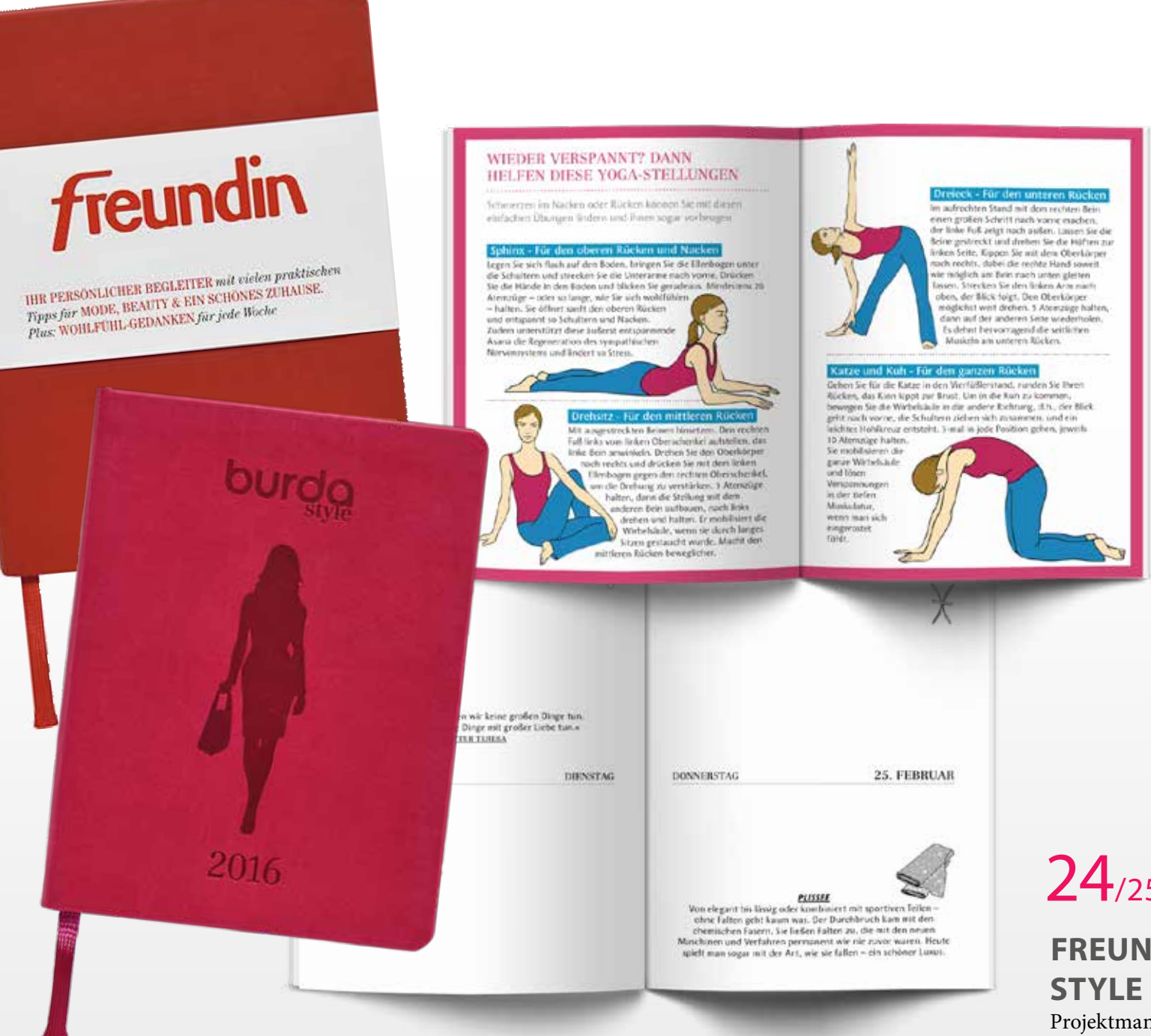

### **FREUNDIN & BURDA STYLE KALENDER**

Projektmanagement und Gestaltung von Taschenkalendern

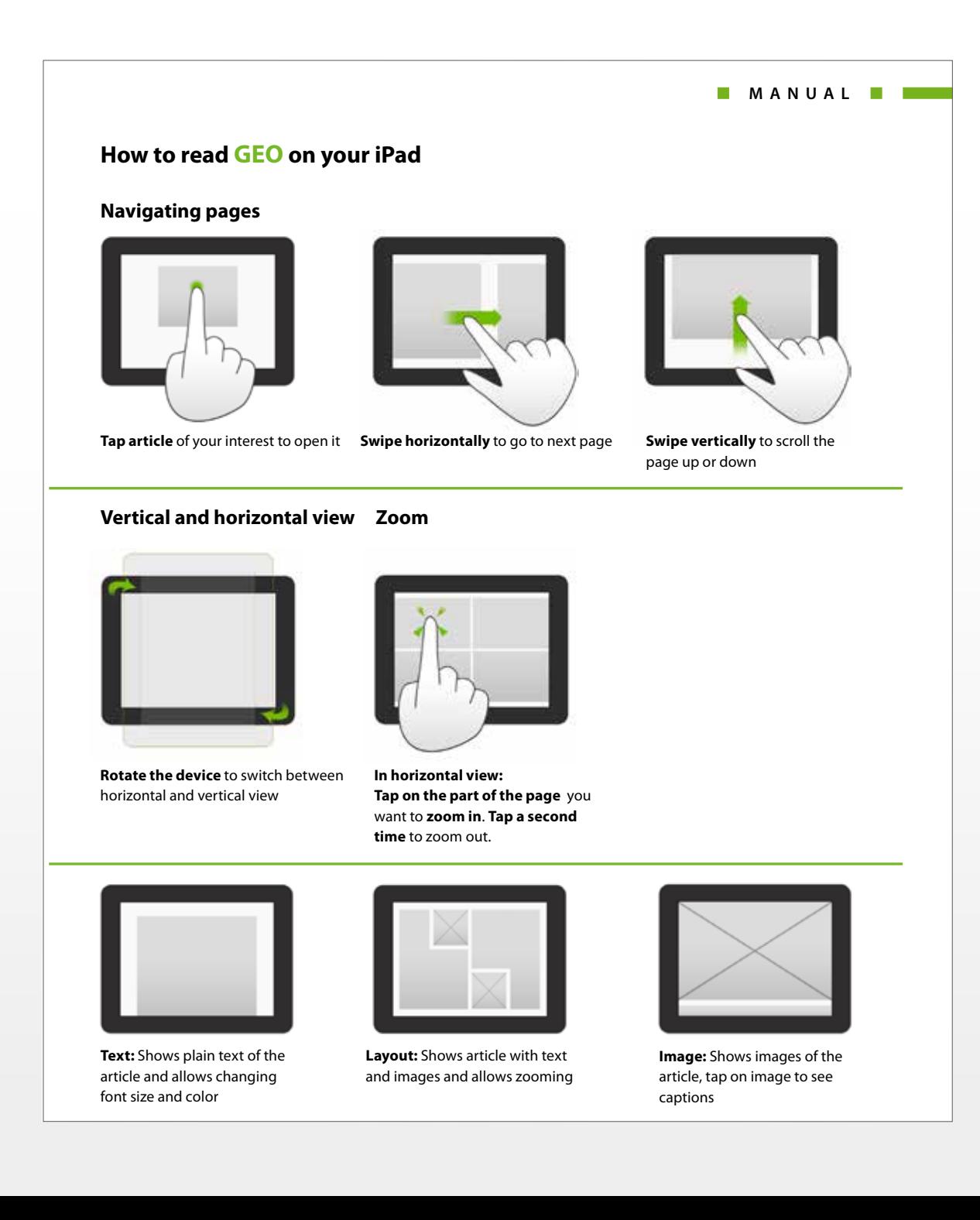

**BEDIENUNGS-ANLEITUNG** Vektorbasierte Infografikproduktion